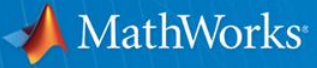

# **Speeding up MATLAB and Handling Large Data Sets**

**Mathijs Faase Rob Heijmans Zoetermeer - 26th April 2012**

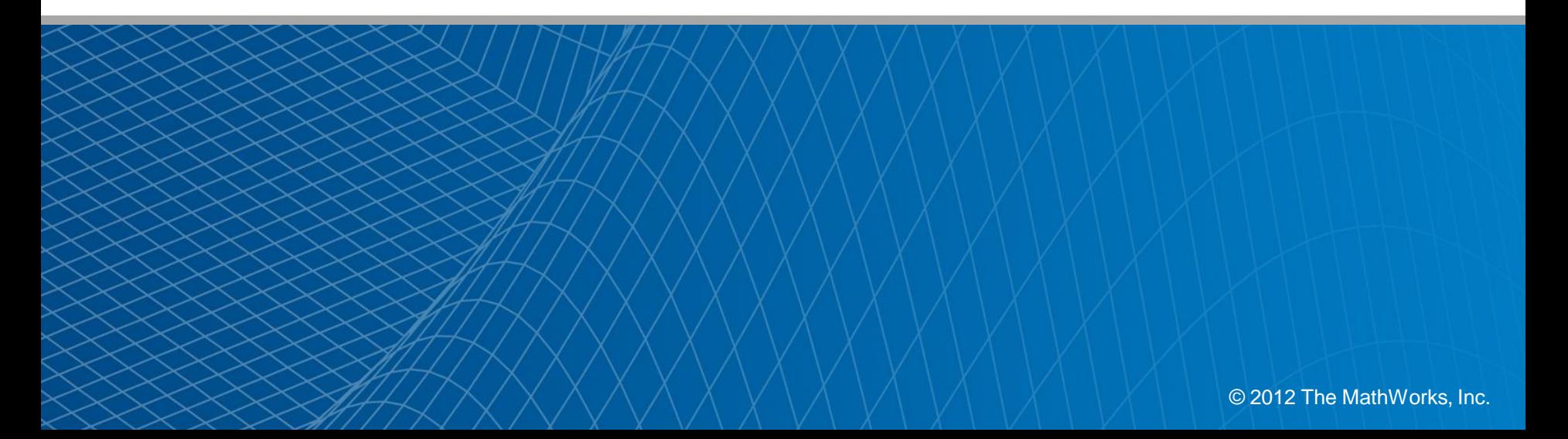

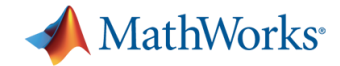

### **Agenda**

- 13:30 Introduction Scope of the seminar
- 13:45 Part I: Improvements with minimal effort
- 14:30 *Break*
- 14:50 Part II: High level parallel programming
- 15:40 *Break*
- 16:00 Part III: Specialized solutions
- 16:50 Wrap up
- 17:00 *Drinks*

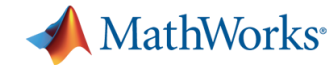

# **What is MATLAB?**

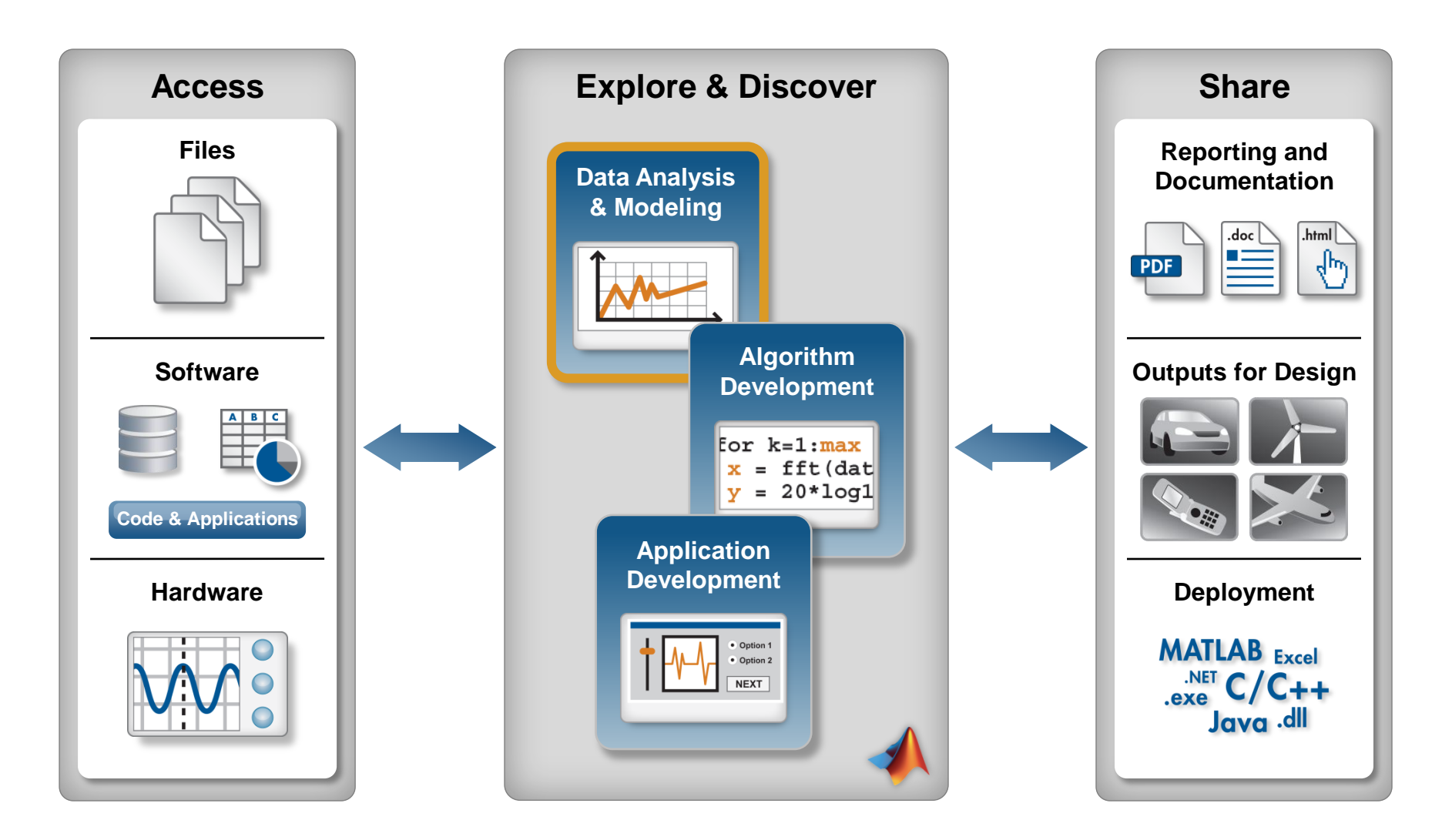

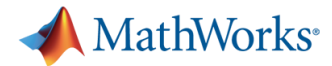

# **Why do some of our customers want to speed up their MATLAB applications?**

"Our stepwise regression takes approx. 5 minutes per step for up to 100 steps and we have to make a decision after each step. This process takes one day and we need this to go down to 15 minutes!"

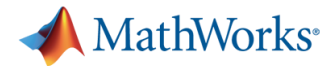

# **Why do some of our customers want to speed up their MATLAB applications?**

"We need to run our credit portfolio for 2000 clients, and with 1 million simulation paths each, within 5 days! This would require 20x speed improvement!"

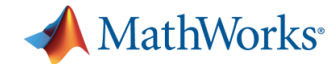

# **Time means different things to different people**

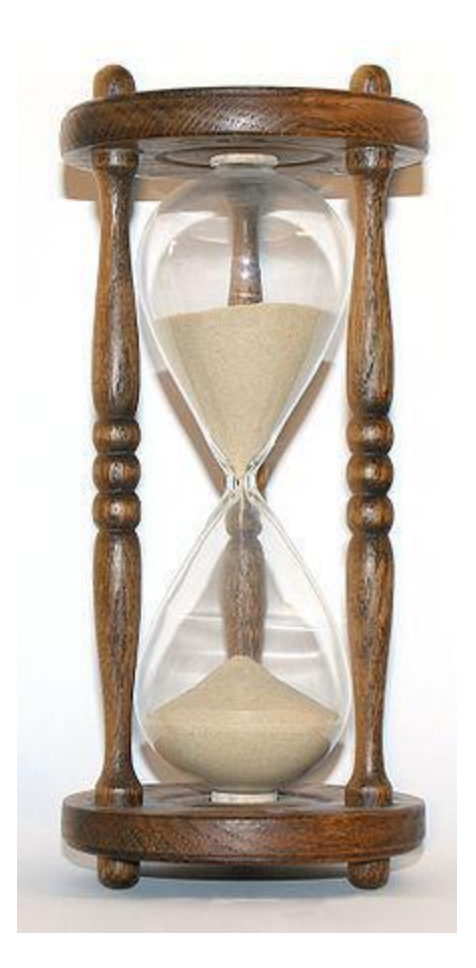

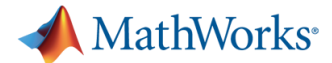

# **Why do you want to speed up your MATLAB applications?**

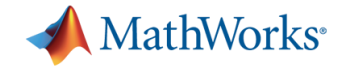

# **Agenda**

#### 13:30 Introduction

- 13:45 Part I: Improvements with minimal effort
- 14:30 *Break*
- 14:50 Part II: High level parallel programming
- 15:50 *Break*
- 16:10 Part III: Specialized solutions
- 16:50 Wrap up
- 17:00 *Drinks*

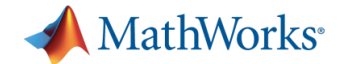

### **Three Key Takeaways**

- 1. If you understand where to put your effort, writing fast and efficient code becomes easy
- 2. You can make the most of your hardware without becoming a programming guru
- 3. If your desktop isn"t enough, you can easily upscale to use GPUs or computer clusters

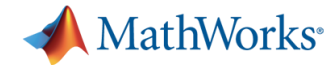

# **How can you speed up your MATLAB programs?**

# **Specialized** solutions

# High level parallel programming

**Understanding** MATLAB improves efficiency

**Speed**

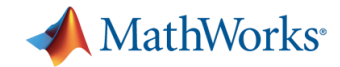

# **An overview of hardware solutions**

- **Nore processing power** 
	- Faster processors
	- Dedicated hardware
	- More processors
- More memory

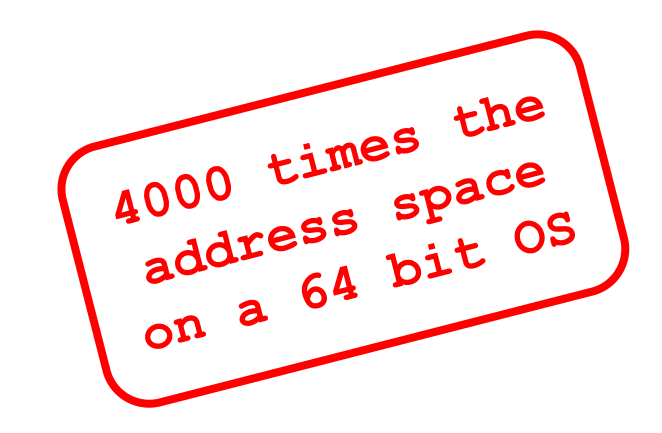

- 32 bit operating systems (4 GB of address space)
- 64 bit operating systems (16,000 GB of address space)

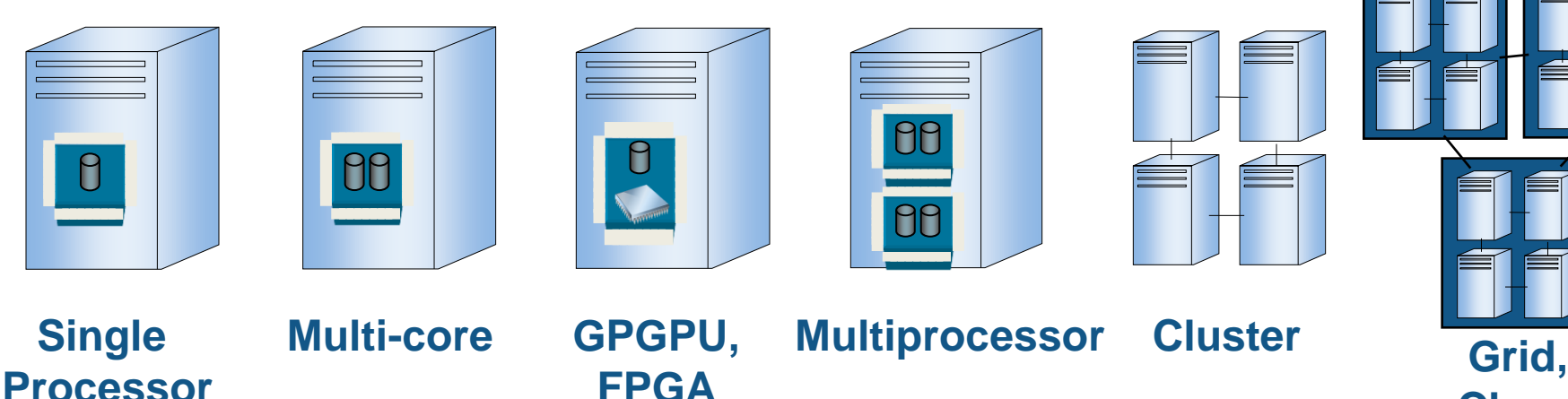

**FPGA**

**11**

**Cloud**

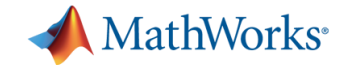

# **Software solutions for all hardware**

- MATLAB
- **Parallel Computing Toolbox**
- MATLAB Distributed Computing Server (MDCS)

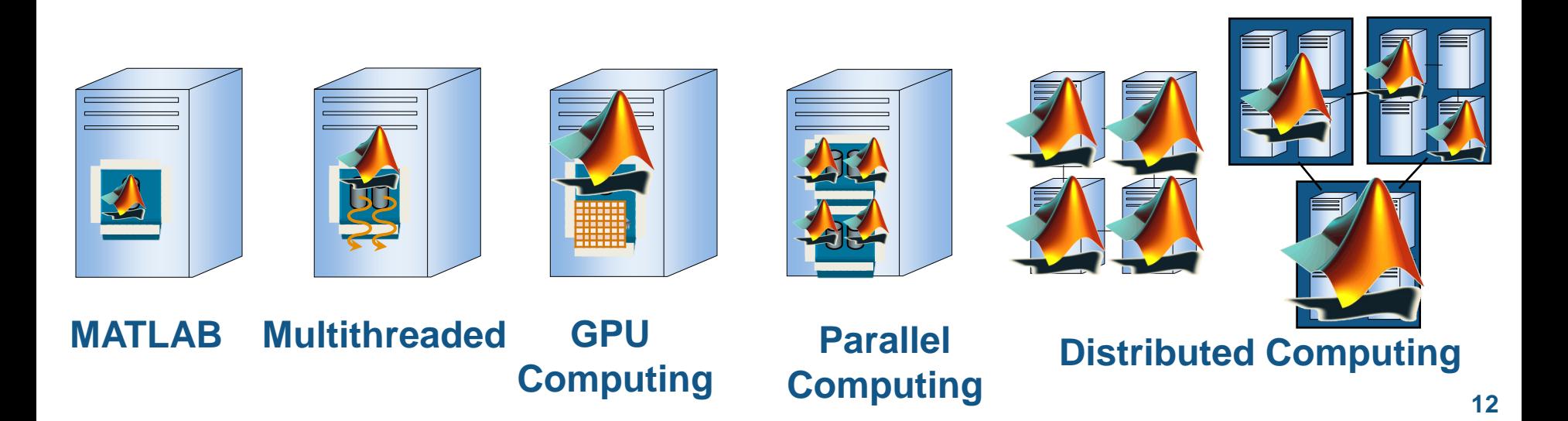

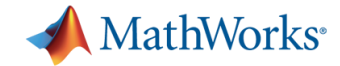

## **Agenda**

- 13:30 Introduction
- 13:45 Part I: Improvements with minimal effort
- 14:30 *Break*
- 14:50 Part II: High level parallel programming
- 15:50 *Break*
- 16:10 Part III: Specialized solutions
- 16:50 Wrap up
- 17:00 *Drinks*

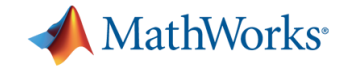

# **Improvements with minimal effort**

- **Multithreading capabilities in MATLAB**
- MATLAB data storage model
- Finding bottlenecks
- **Techniques for improving performance**

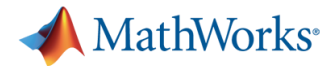

# **MATLAB Multithreaded: new releases are faster**

- No code changes required
- **Enabled at MATLAB start-up**
- **Vector math improved** 
	- Linear Algebra operations
	- Element-wise operations

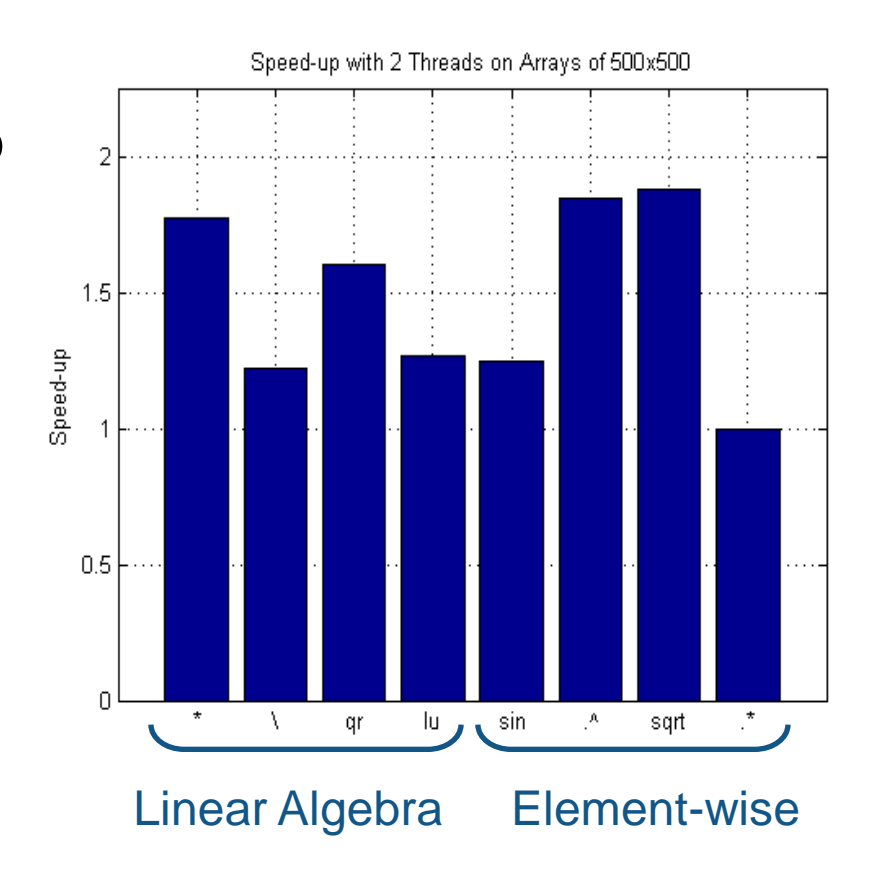

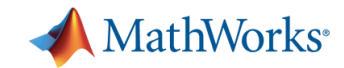

# **MATLAB Underlying Technologies**

- Commercial libraries
	- BLAS:Basic Linear Algebra Subroutines (multithreaded)
	- LAPACK: Linear Algebra Package
	- etc.
- **JIT/Accelerator** 
	- Improves looping
	- Generates on-the-fly multithreaded code
	- Continually improving

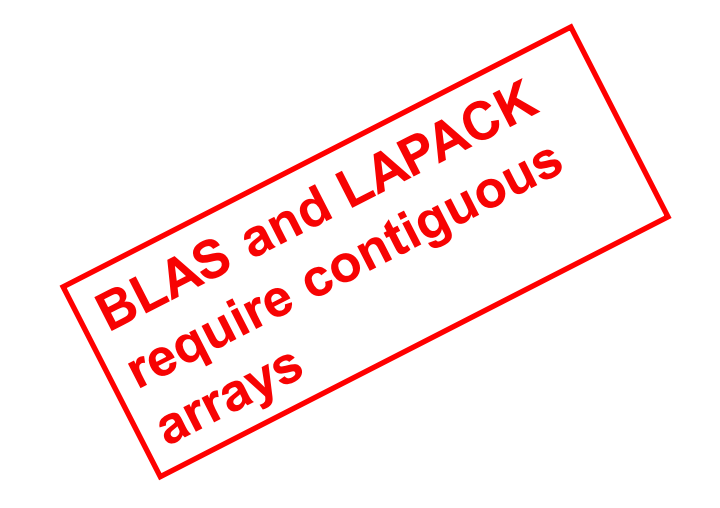

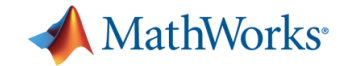

# **Improvements with minimal effort**

- **Nultithreading capabilities in MATLAB**
- **MATLAB data storage model**
- Finding bottlenecks
- **Techniques for improving performance**

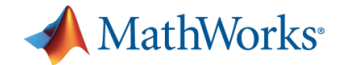

### **Understand how MATLAB uses memory**

- **Prevent slow execution/out of memory errors** 
	- Understand the constraints
	- Identify bottlenecks
- Find the best tradeoff between programming effort and achieving your goals

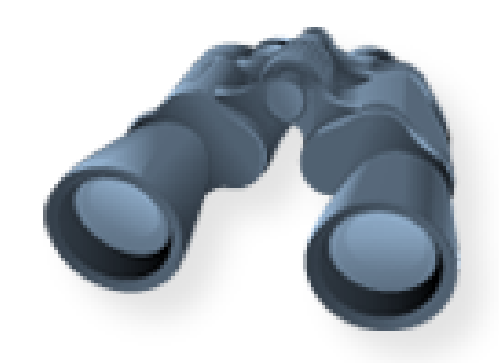

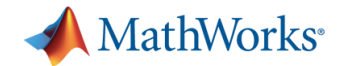

#### **What is the largest array you can create in MATLAB on 32 bit Windows XP? Understand the Constraints …**

Memory Addresses Operating System Process

a) 0.5 GB b) 1.0 GB c) 1.5 GB d) 2.0 GB e) 2.5 GB

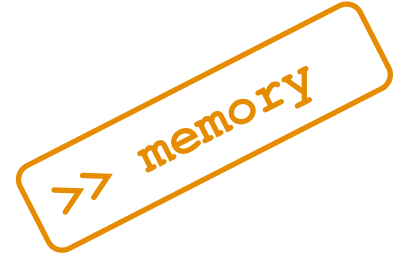

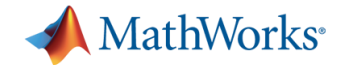

## **Memory Allocation for Dynamic Arrays**

**>> x = 4**  $>> x(2) = 7$  $\Rightarrow$  **x**(3) = 12

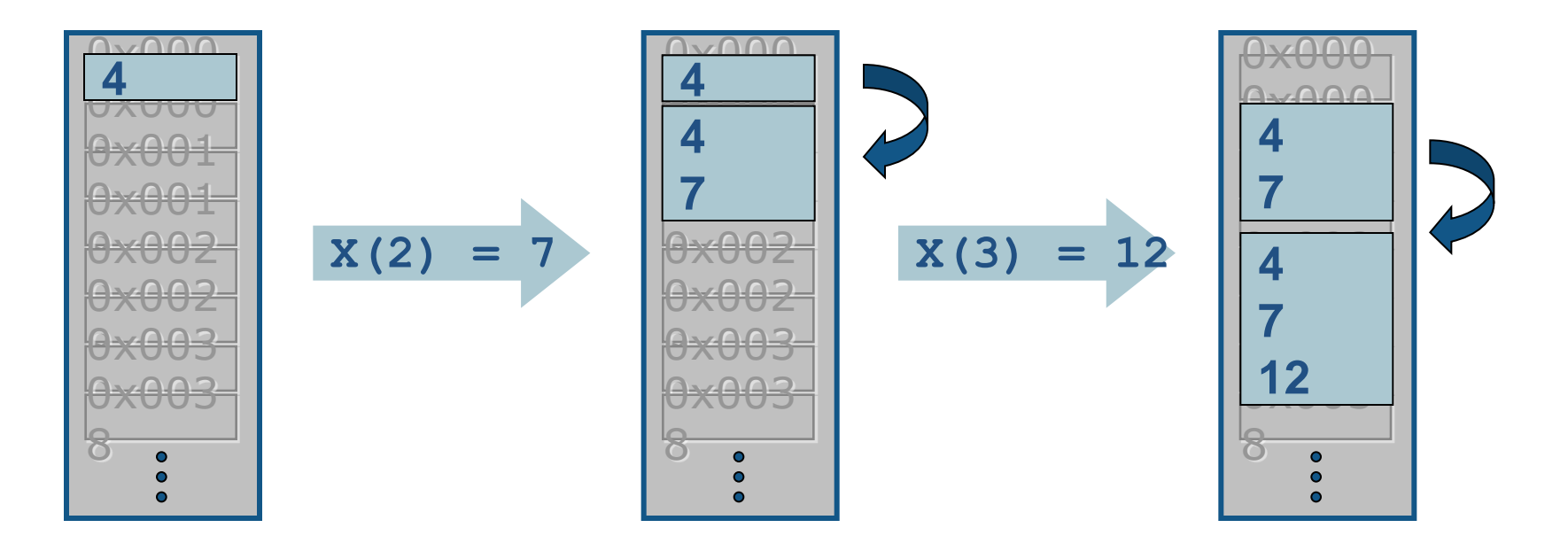

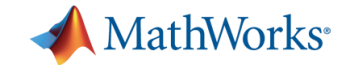

#### **Reduce Memory Operations**

- **>> x = zeros(3,1)**
- $\Rightarrow$  **x**(1) = 4
- $>> x(2) = 7$
- **>> x(3) = 12**

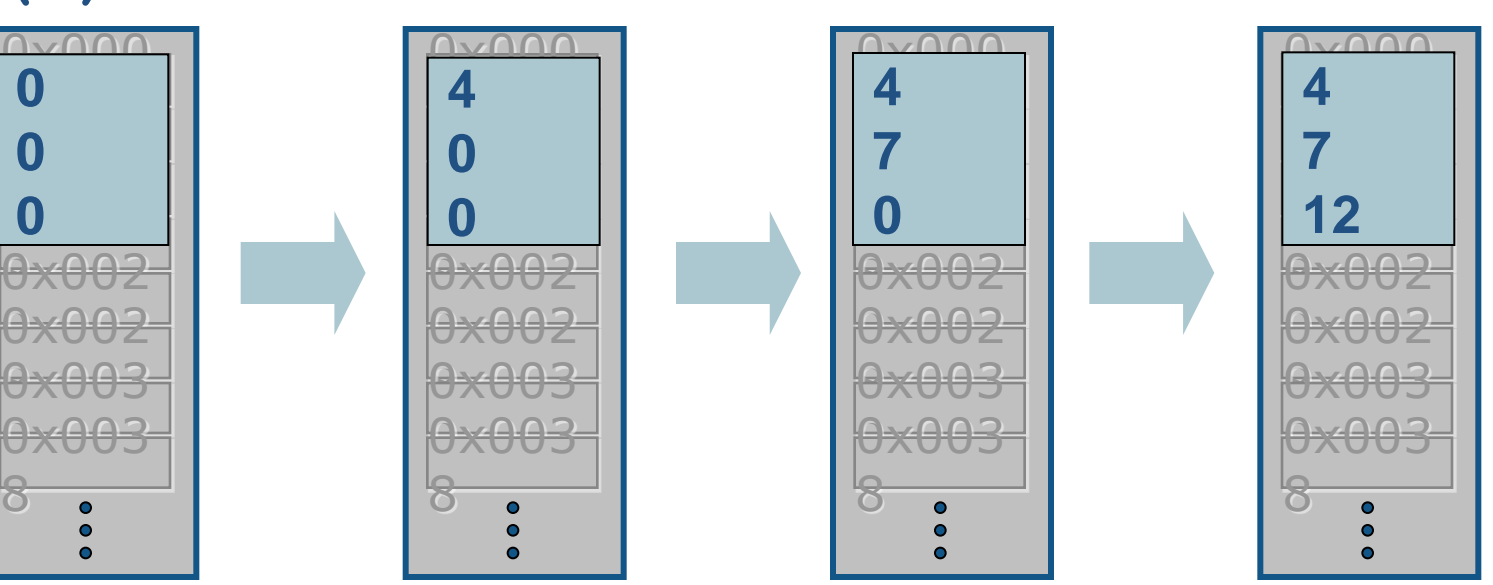

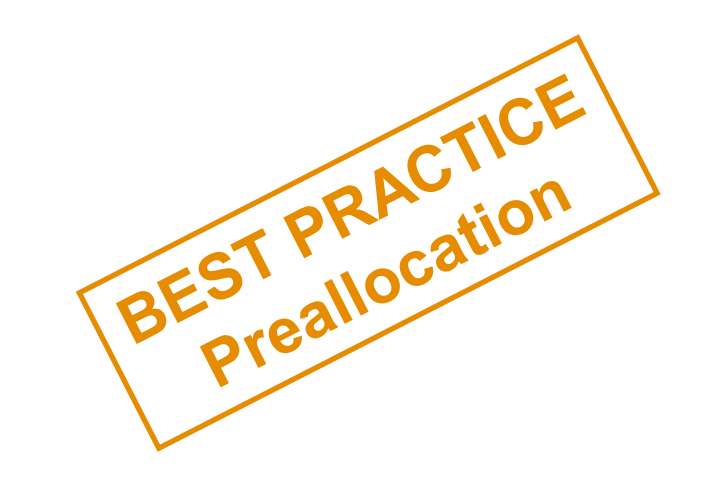

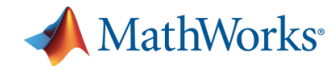

### **Contiguous memory and copy on write**

- $>> x = rand(100, 1)$
- $>> x = 2*x$
- **>> y = x**
- $\gg$  y(1) = 0
- Do not grow arrays within loops!
- **NATLAB handles memory** efficiently

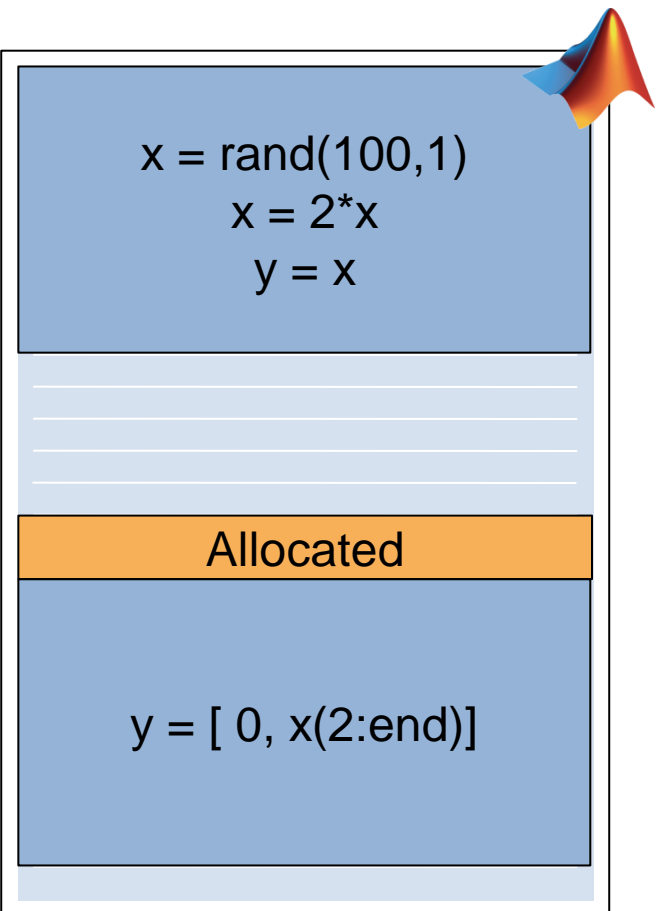

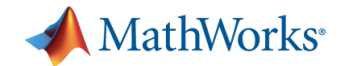

## **Use the best way to store your data**

- Numeric arrays
	- Basic matrix; contains only numbers
	- Use sparse where appropriate
- Cell arrays
	- Can contain a mix of different datatypes
	- Very good for storing string arrays
- Structures
	- Can contain a mix of different datatypes
	- Make your code more readable

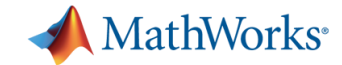

# **Use only the precision you need**

- **Numerical data types** 
	- Float: double and single precision (8 and 4 bytes)
	- Integer: signed and unsigned (1-4 bytes)
	- Logical: 0 or 1 only (1 byte)
- **Floating point for math (e.g. linear algebra)**
- **Integers where appropriate (e.g. images)**

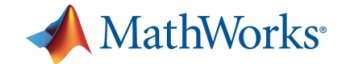

#### **Be aware of container overhead**

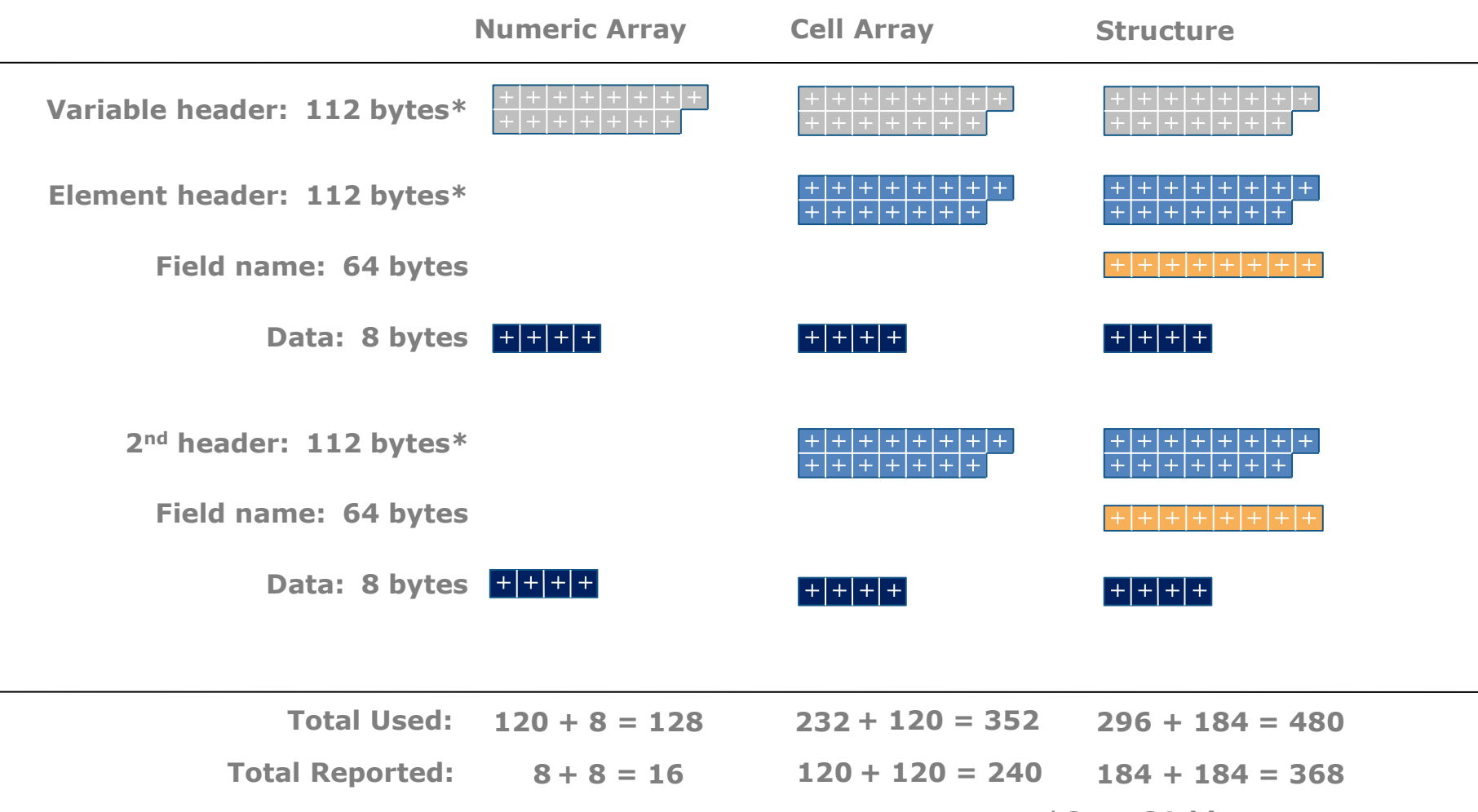

**\*On a 64-bit system**

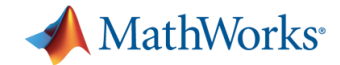

#### **Plotting data**

How much memory is needed to plot a 10 MB double array?

```
>> x = sin(1:125e4);
>> plot(x);
```
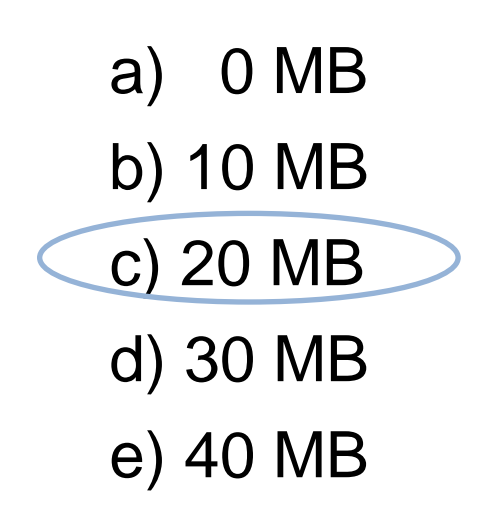

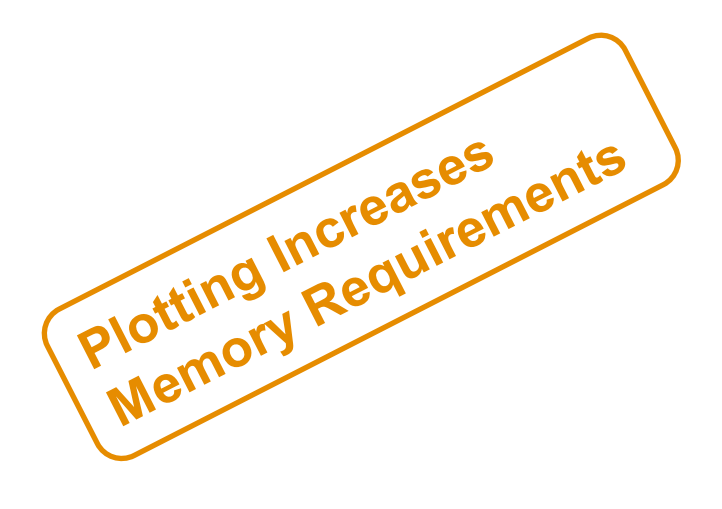

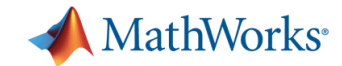

### **Plot only what you need**

- **Every plot independently stores x and y data** 
	- **>> x = sin(1:125e4); %10MB**
	- **>> plot(x) ; %20MB for x and y data**
- **Integers plotted as doubles**
- Strategies:
	- $-$  Downsample your data prior to plotting (e.g. every 10<sup>th</sup> element)
	- Divide your data into regular intervals and plot values of interest (e.g. open and close for stock prices, or min/max values)

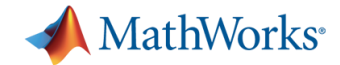

#### **Load only the data you need**

#### ASCII file: **textscan**

- Selectively choose columns to load or ignore
- Selectively choose rows to load (i.e. block processing)
- Binary file: **memmapfile**
	- Read and write directly to/from file on disk
	- Overlay address space directly onto file
	- MATLAB dynamically shifts address space to handle larger files
		- e.g. >1.5 GB files on 32 bit Windows can be accessed

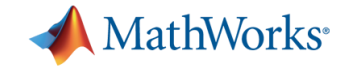

### **Improvements with minimal effort**

- **Nultithreading capabilities in MATLAB**
- MATLAB data storage model
- **Finding bottlenecks**
- **Techniques for improving performance**

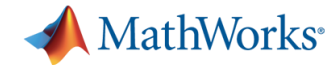

#### **Example: fitting data**

- **Load data from multiple files**
- **Extract a specific test**
- Fit a spline to the data
- Write results to Microsoft Excel

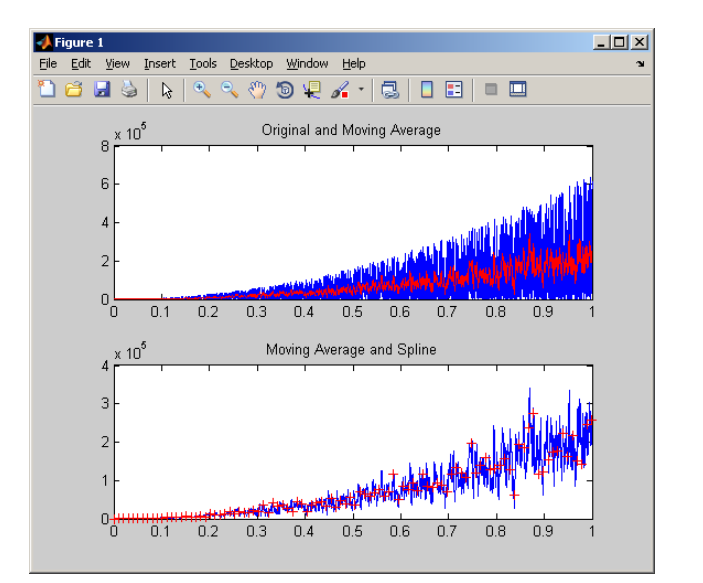

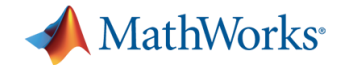

### **Summary of example**

- **Used profiler to analyze code**
- **Targeted significant bottlenecks**
- Reduced file I/O

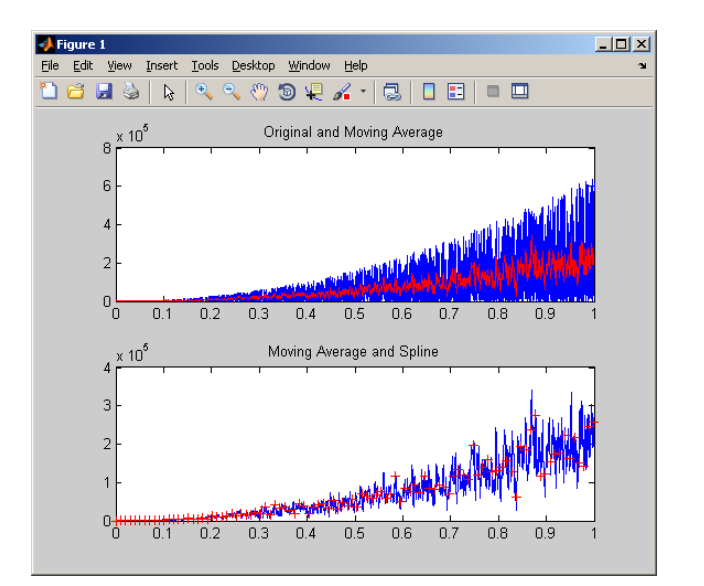

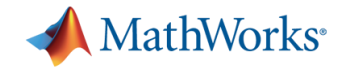

### **Classes of bottlenecks**

#### $\blacksquare$  File I/O

- Disk is slow compared to RAM
- When possible, use **load** and **save** commands
- **Displaying output** 
	- Creating new figures is expensive
	- Writing to command window is slow
- **Computationally intensive** 
	- Trade-off modularization, readability and performance
	- Integrate other languages or additional hardware
		- E.g. MEX, GPU / CUDA, FPGAs…

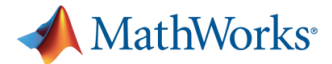

### **Improvements without programming effort**

- **Nultithreading capabilities in MATLAB**
- MATLAB data storage model
- Finding bottlenecks
- **Techniques for improving performance**

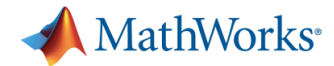

# **Techniques for improving performance**

- **•** Vectorization
	- Take full advantage of BLAS and LAPACK
	- Brute force: cellfun, structfun, arrayfun …
- **Preallocation** 
	- Minimize changing variable class
- **Mexing (compiled code)**

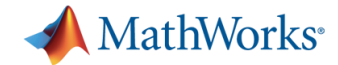

### **Improvements with minimal effort**

MATLAB helps you to take advantage of your hardware

- Use the latest release to take advantage of the latest improvements in hardware
- Use the profiler to identify bottlenecks
- Write efficient code

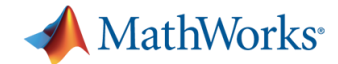

### **Three Key Takeaways**

- 1. If you understand where to put your effort, writing fast and efficient code becomes easy
- 2. You can make the most of your hardware without becoming a programming guru
- 3. If your desktop isn"t enough, you can easily upscale to use GPUs or computer clusters
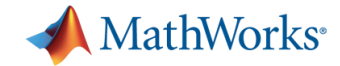

# **Agenda**

- 13:30 Introduction
- 13:45 Part I: Improvements with minimal effort
- 14:30 *Break*
- 14:50 Part II: High level parallel programming
- 15:50 *Break*
- 16:10 Part III: Specialized solutions
- 16:50 Wrap up
- 17:00 *Drinks*

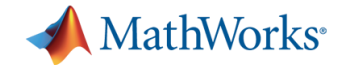

# **High level parallel programming**

- **Support of parallel computing built into toolboxes**
- **Task distribution**
- Data distribution
- **Interactive to scheduled**

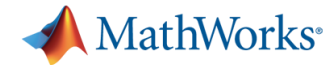

# **Example: optimizing tower placement**

- Determine location of cell towers
- **Maximize coverage**
- **Minimize overlap**

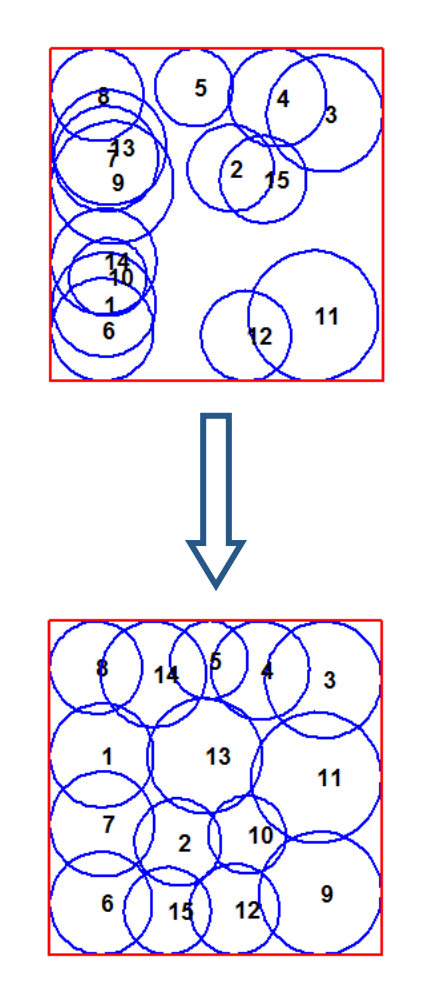

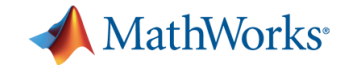

# **Summary of example**

- **Enabled built-in support for** Parallel Computing Toolbox in Optimization Toolbox
- Used a pool of MATLAB workers
- Optimized in parallel using **fmincon**

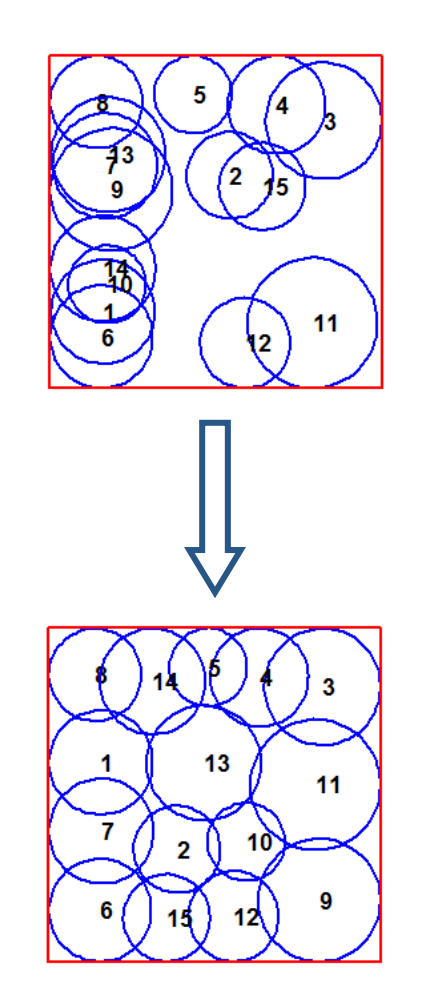

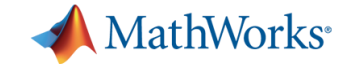

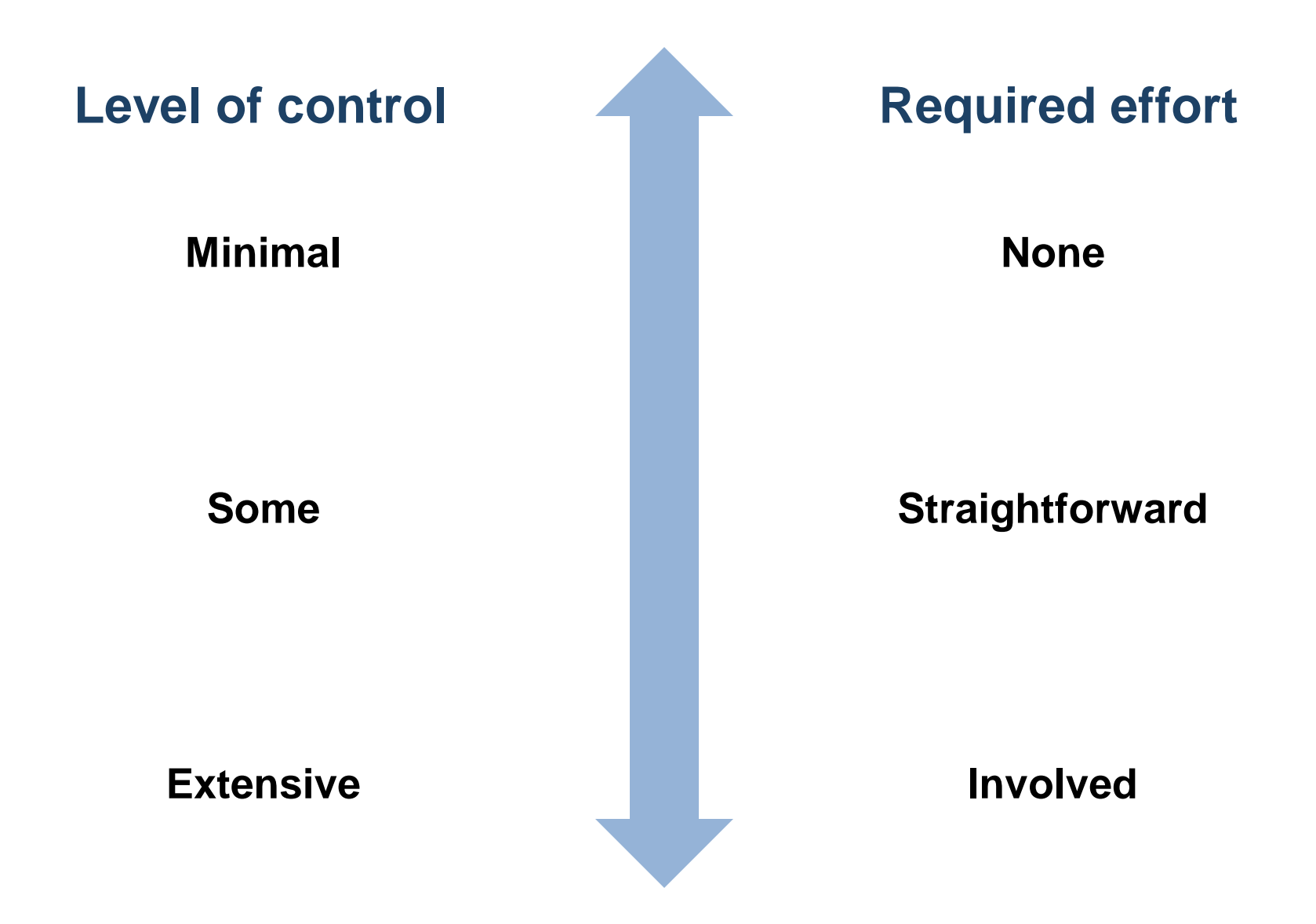

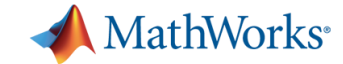

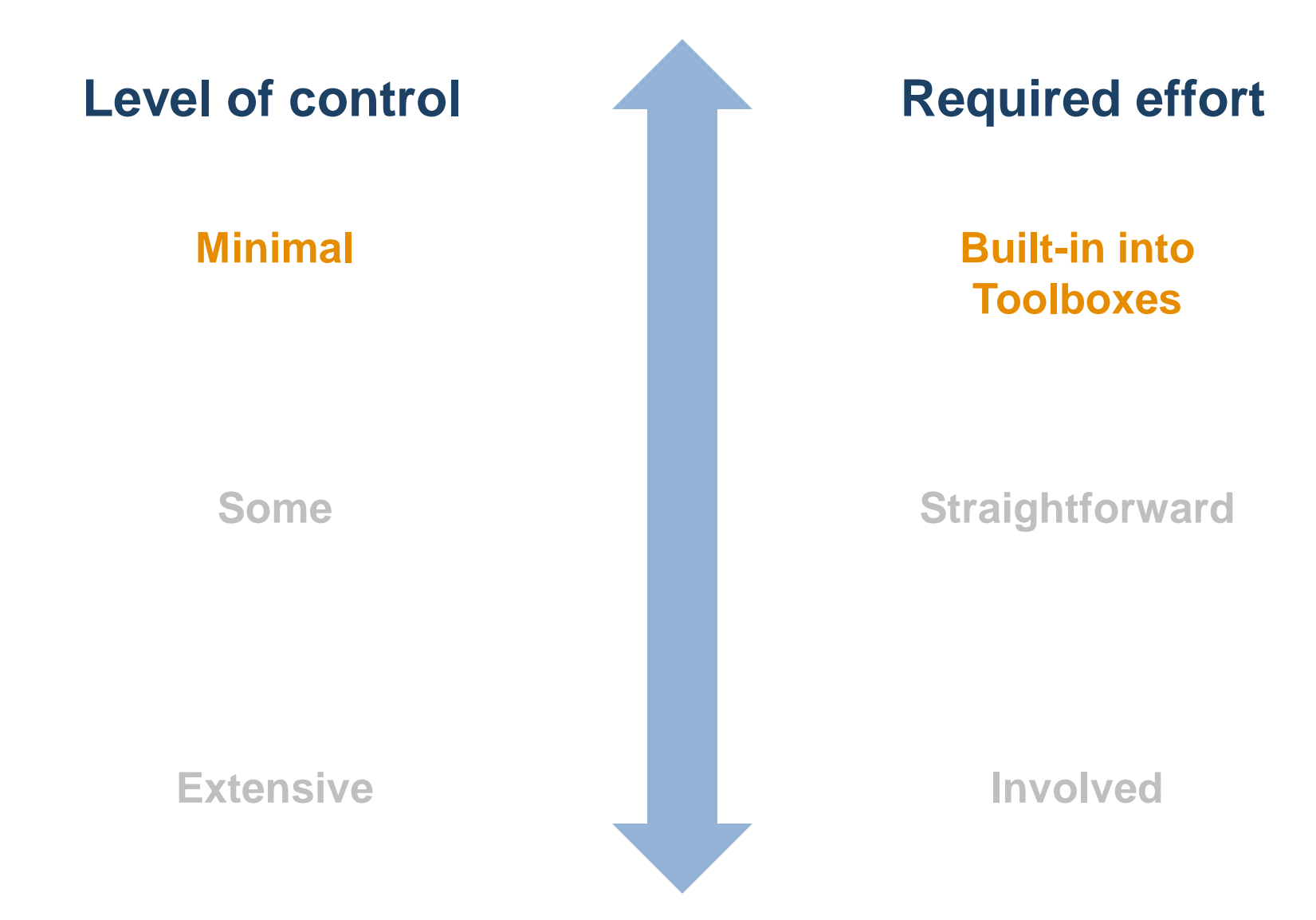

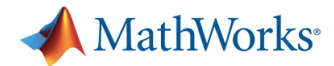

# **Parallel support in Optimization Toolbox**

- **Functions:** 
	- **fmincon**
		- Finds a constrained minimum of a function of several variables
	- **fminimax**
		- Finds a minimax solution of a function of several variables
	- **fgoalattain**
		- Solves the multiobjective goal attainment optimization problem
- **Functions can take finite differences in parallel** in order to speed the estimation of gradients

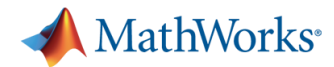

# **Toolboxes with built-in support**

*Contain functions to directly leverage the Parallel Computing Toolbox*

- **-** Optimization Toolbox
- **Global Optimization Toolbox**
- **Statistics Toolbox**
- SystemTest
- **Simulink Design Optimization**
- **Bioinformatics Toolbox**
- **Nodel-Based Calibration Toolbox**
- Communications System Toolbox

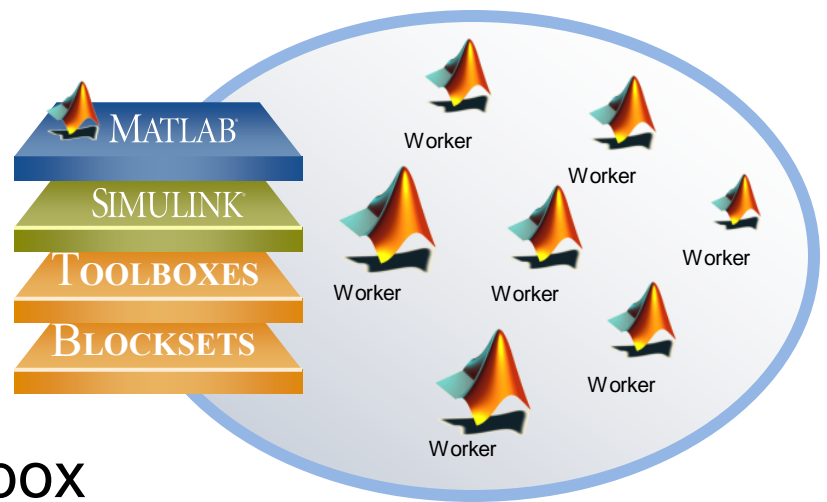

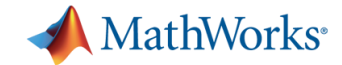

# **High level parallel programming**

- Support of parallel computing built into toolboxes
- **Task distribution**
- **-** Data distribution
- **Interactive to scheduled**

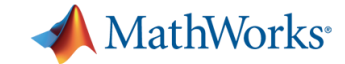

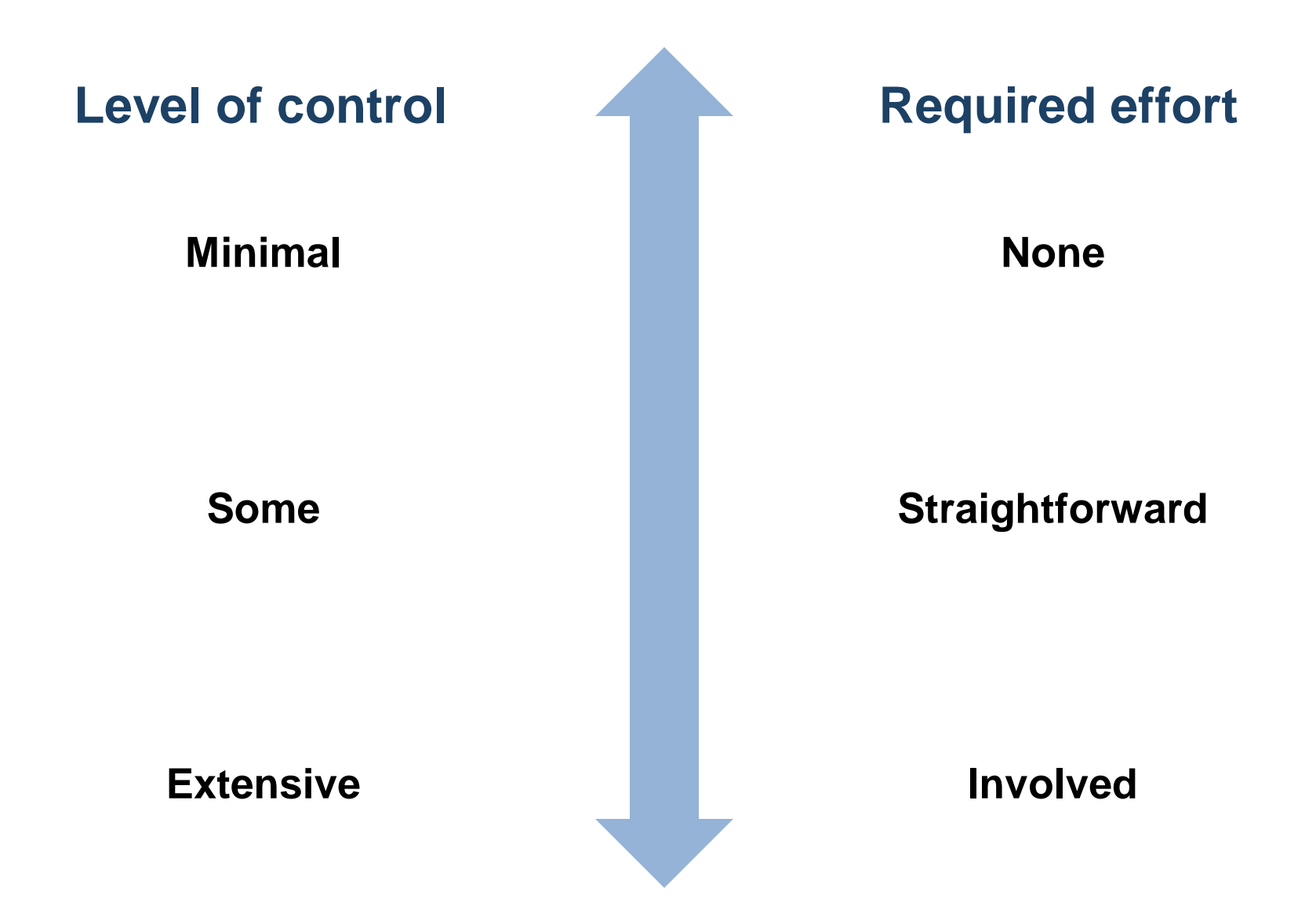

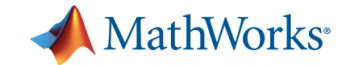

**Level of control**

**Minimal**

**Some**

**Extensive**

**Required effort**

**Built-in into Toolboxes**

**High Level Programming (parfor)**

**Involved**

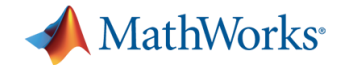

### **Example: parameter sweep of ODEs**

Solve a 2<sup>nd</sup> order ODE  
\n
$$
\overbrace{mx}^{5} + \underbrace{b}_{1,2,...} \overbrace{x+1,2,...}^{5} = 0
$$

- Simulate with different values for *b* and *k*
- **Record peak value for each run**
- **Plot results**

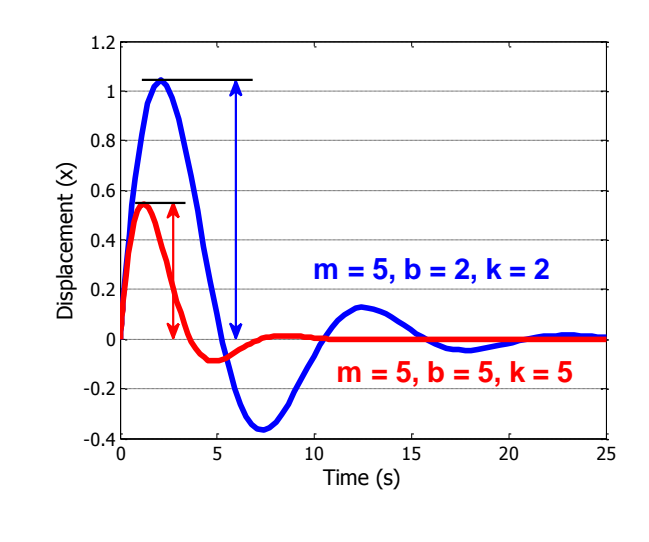

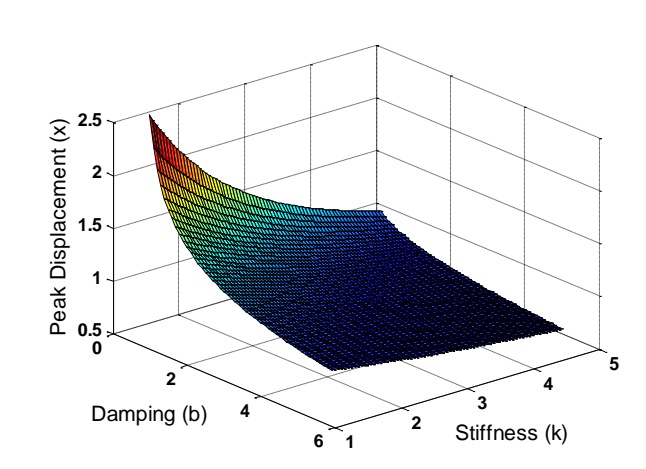

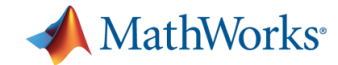

# **Summary of example**

- **Mixed task-parallel and serial** code in the same function
- Ran loops on a pool of MATLAB resources
- Used MATLAB Code Analyzer to help converting existing **for**-loop into **parfor**-loop

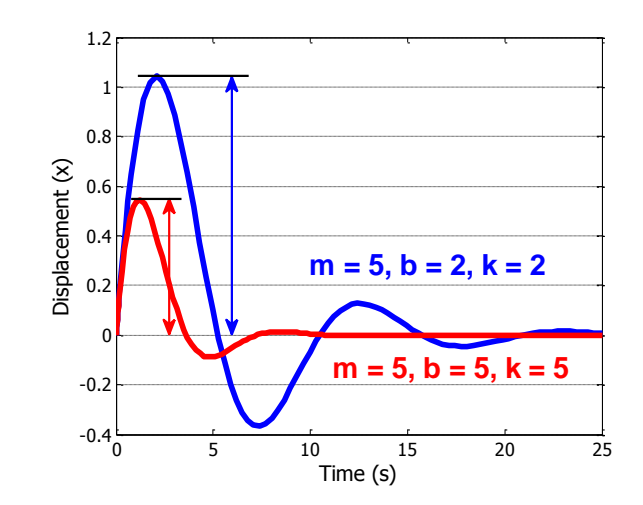

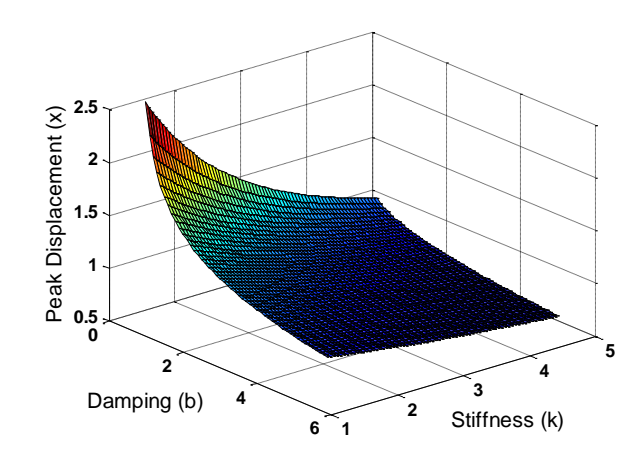

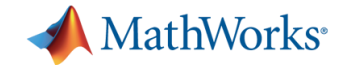

#### **Parallel tasks**

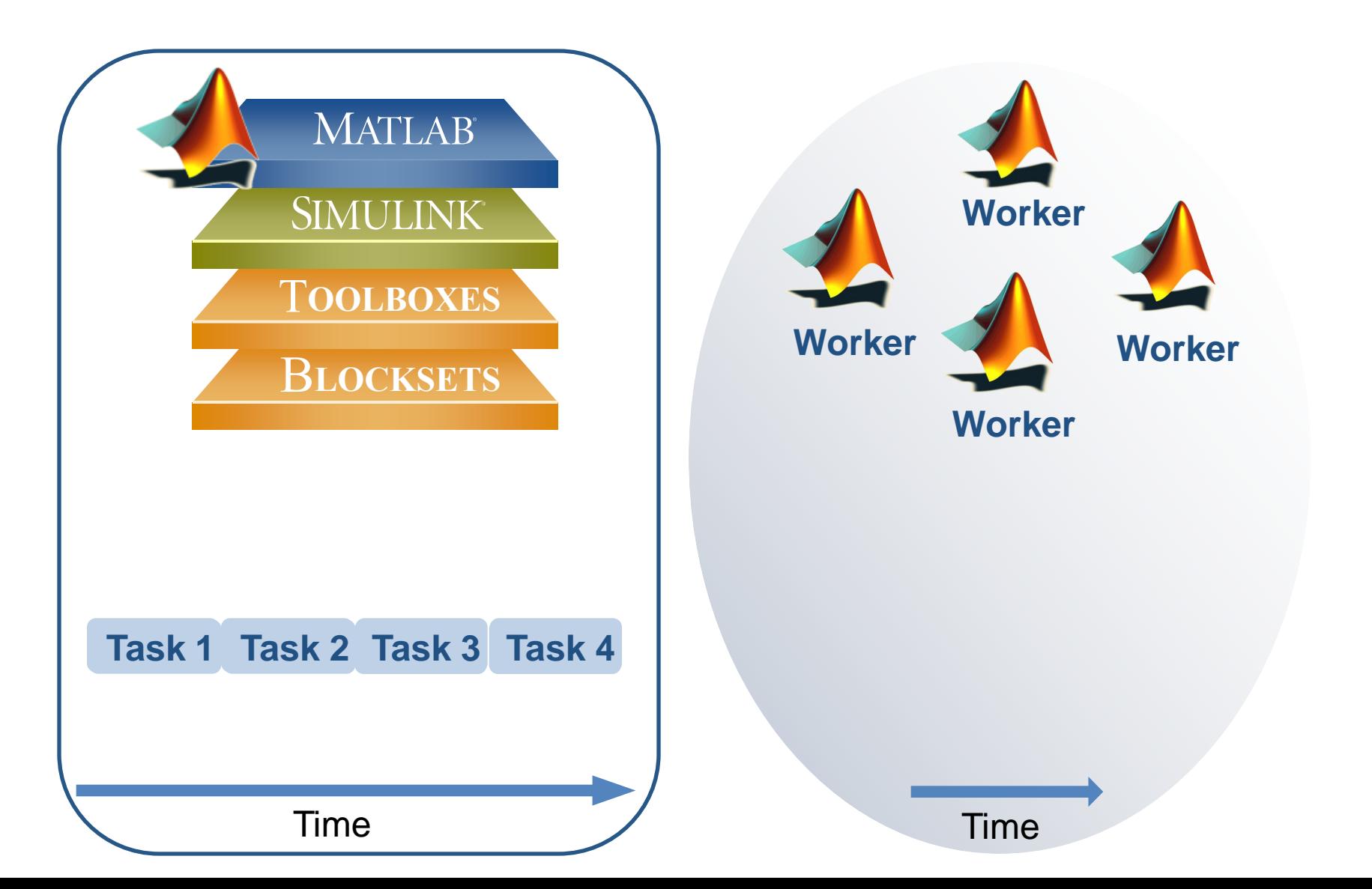

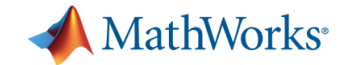

#### **The mechanics of parfor loops**

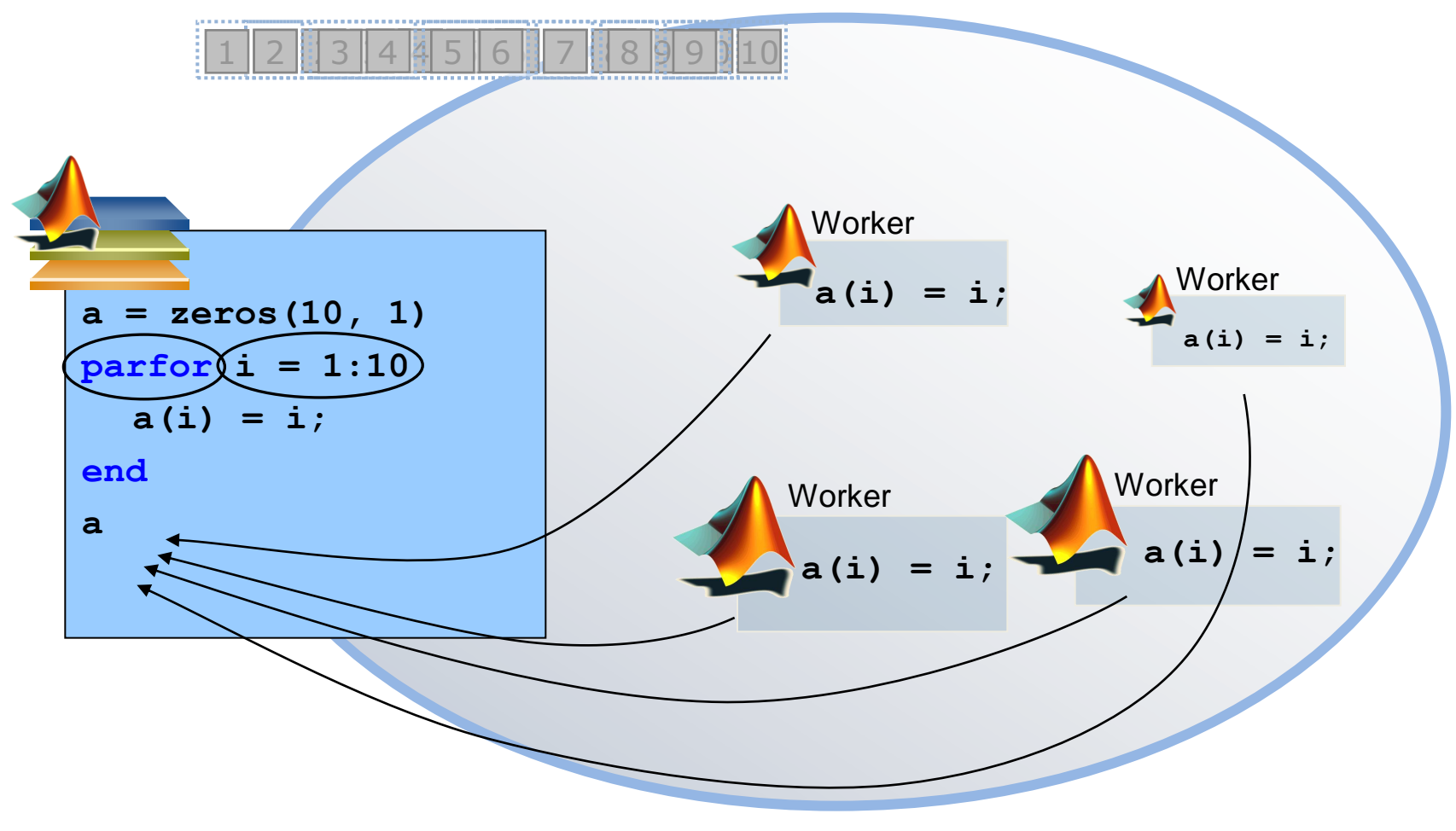

Pool of MATLAB Workers

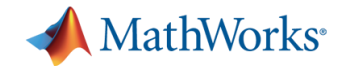

## **Converting for to parfor**

- Requirement for **parfor** loops
	- Order independent
- Constraints on the loop body
	- Cannot "introduce" variables (e.g. **eval**, **load**, **global**, etc.)
	- Cannot contain **break** or **return** statements
	- Cannot contain another **parfor** loop
	- Use MATLAB Code Analyzer to resolve issues
- **parfor** will run serially if no workers are available

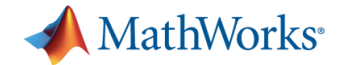

# **Advice for converting for to parfor**

- Use Code Analyzer to diagnose **parfor** issues
- If your **for** loop cannot be converted to a **parfor**, consider wrapping a subset of the body to a function
- Classification (slicing) of variables
- [http://blogs.mathworks.com/loren/2009/10/02/using](http://blogs.mathworks.com/loren/2009/10/02/using-parfor-loops-getting-up-and-running/)[parfor-loops-getting-up-and-running/](http://blogs.mathworks.com/loren/2009/10/02/using-parfor-loops-getting-up-and-running/)

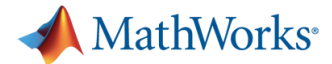

#### **Some notes on Simultaneous Multi-Threading (hyperthreading)**

- SMT provides your operating system with 2 logical cores for each physical core
- Computational capability is not increased

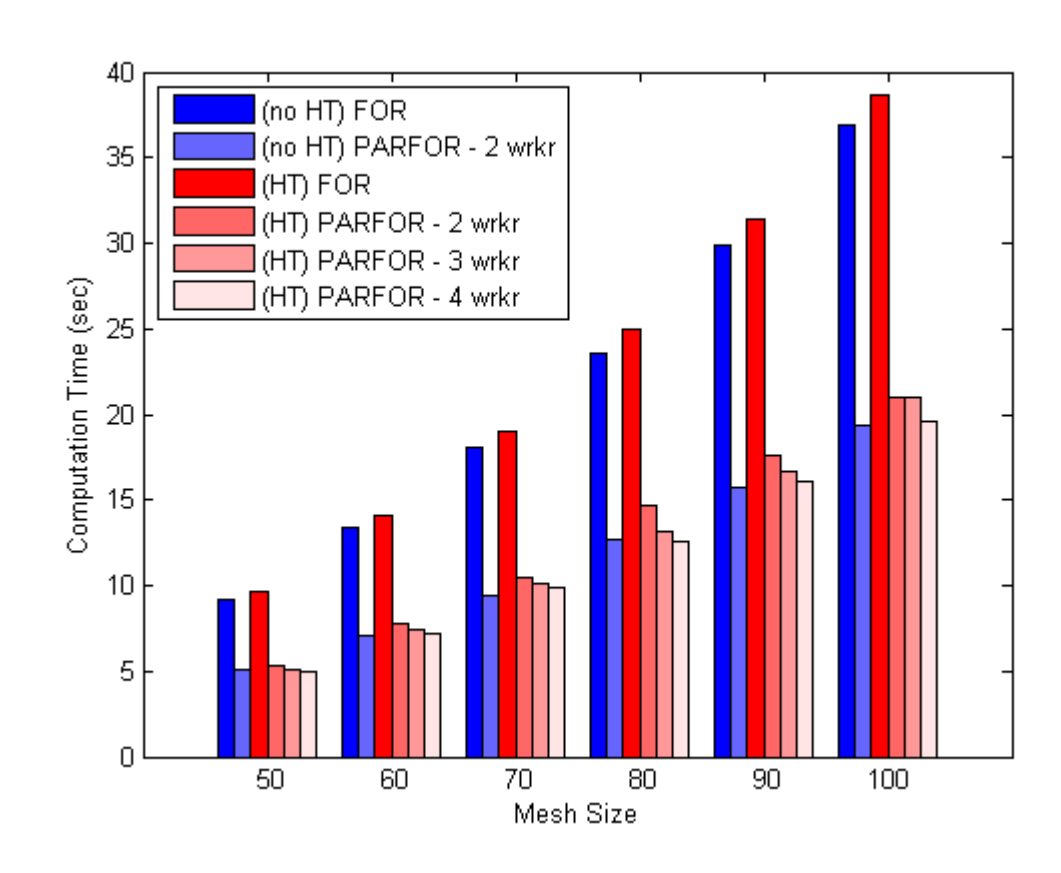

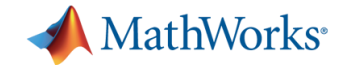

# **High level parallel programming**

- Support of parallel computing built into toolboxes
- **Task distribution**
- **Data distribution**
- **Interactive to scheduled**

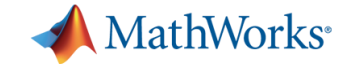

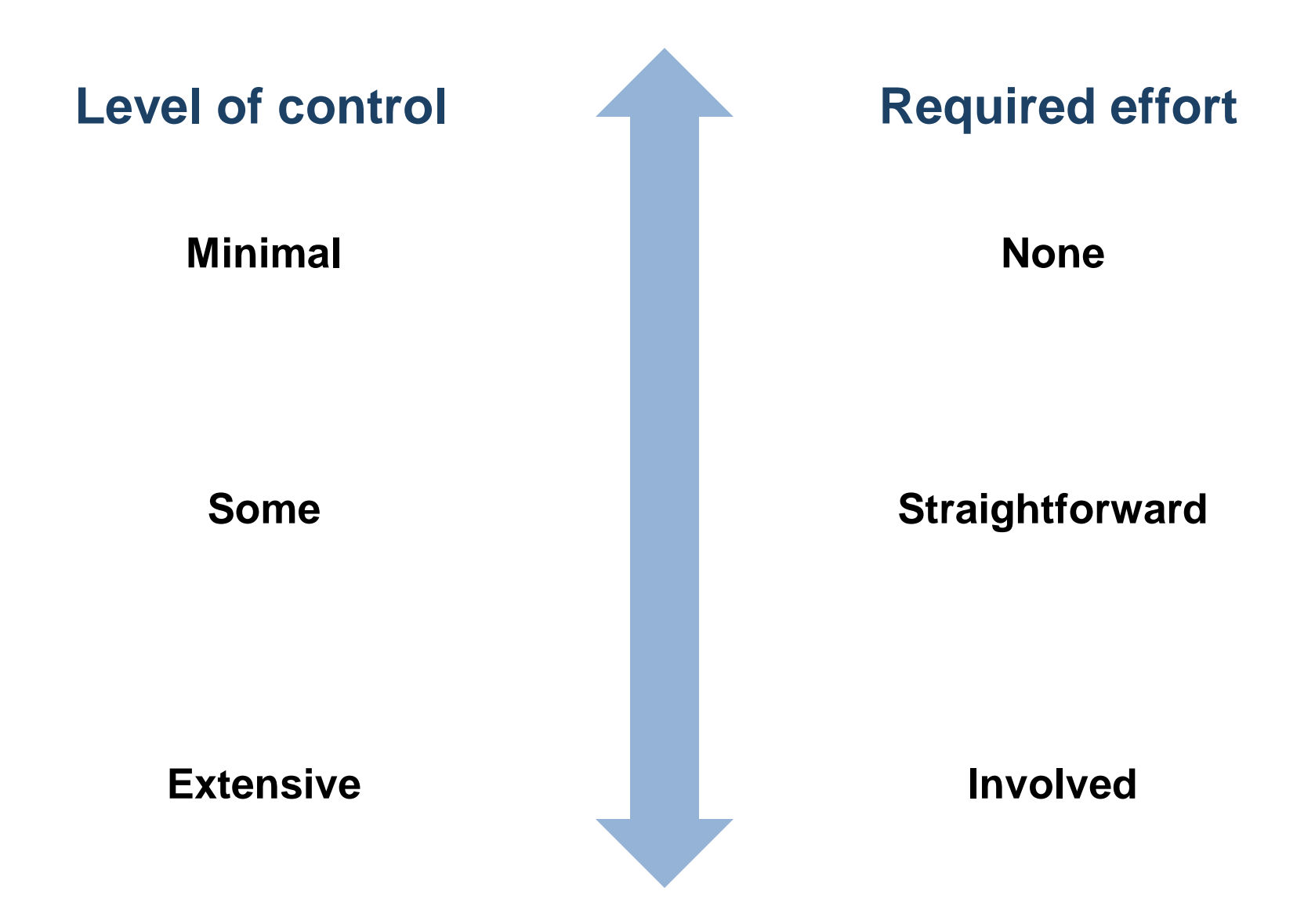

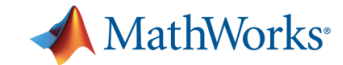

**Level of control**

**Minimal**

**Some**

**Extensive**

**Required effort**

**Built-in into Toolboxes**

**High Level Programming (distributed, spmd)**

**Involved**

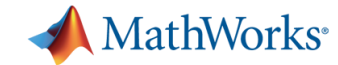

#### **Parallel data distribution**

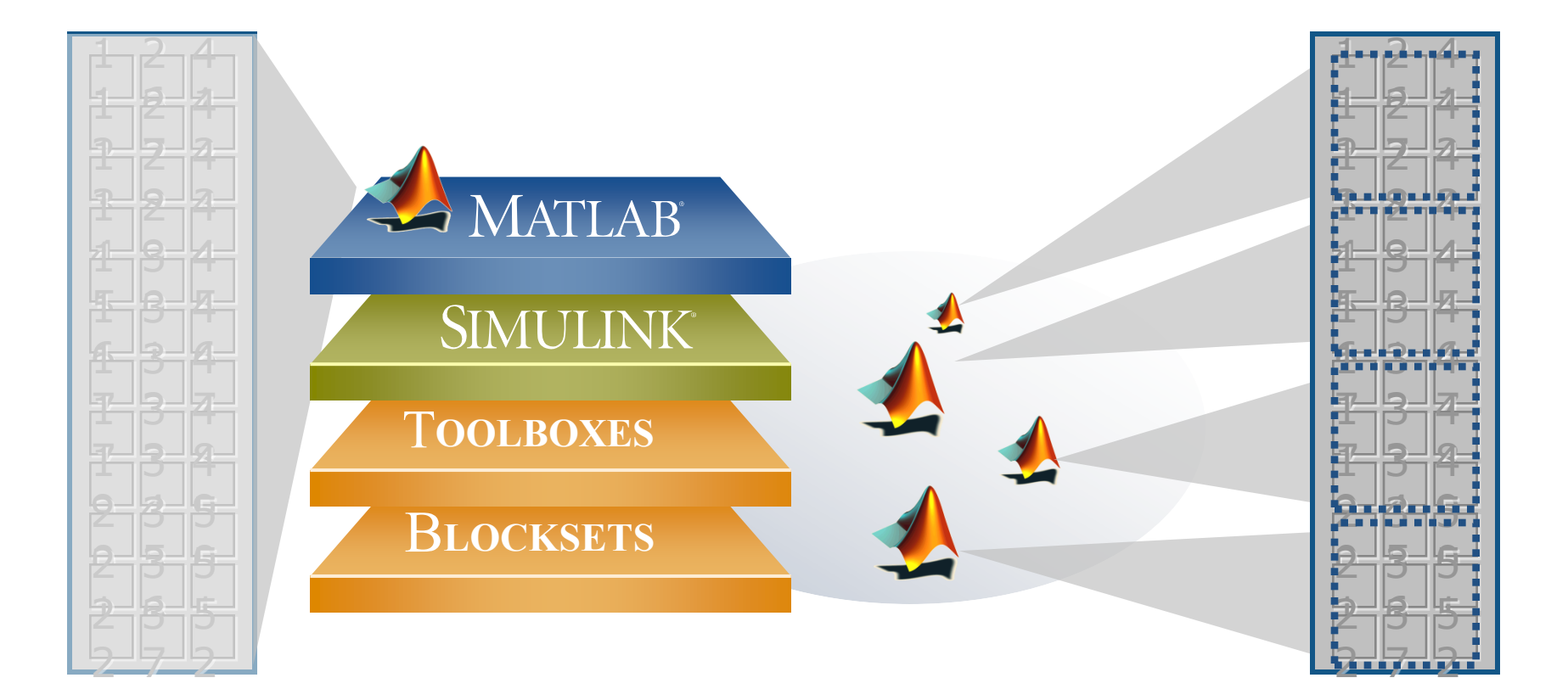

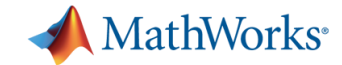

# **Advice for distributing data**

- **Prototype locally before going to a cluster** 
	- But the data transfer might be not significant
- Use a scalable approach
	- Do not hard code the number of workers
- Take care of path and data dependencies

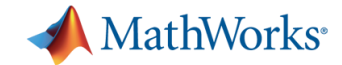

# **High level parallel programming**

- Support of parallel computing built into toolboxes
- **Task distribution**
- Data distribution
- **Interactive to scheduled**

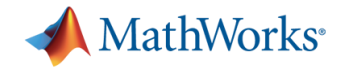

### **Interactive to scheduled**

#### **Interactive**

- Great for prototyping
- Immediate access to MATLAB workers
- Scheduled
	- Offloads work to other MATLAB workers (local or on a cluster)
	- Frees up local MATLAB session

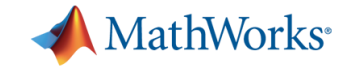

#### **Scheduling work**

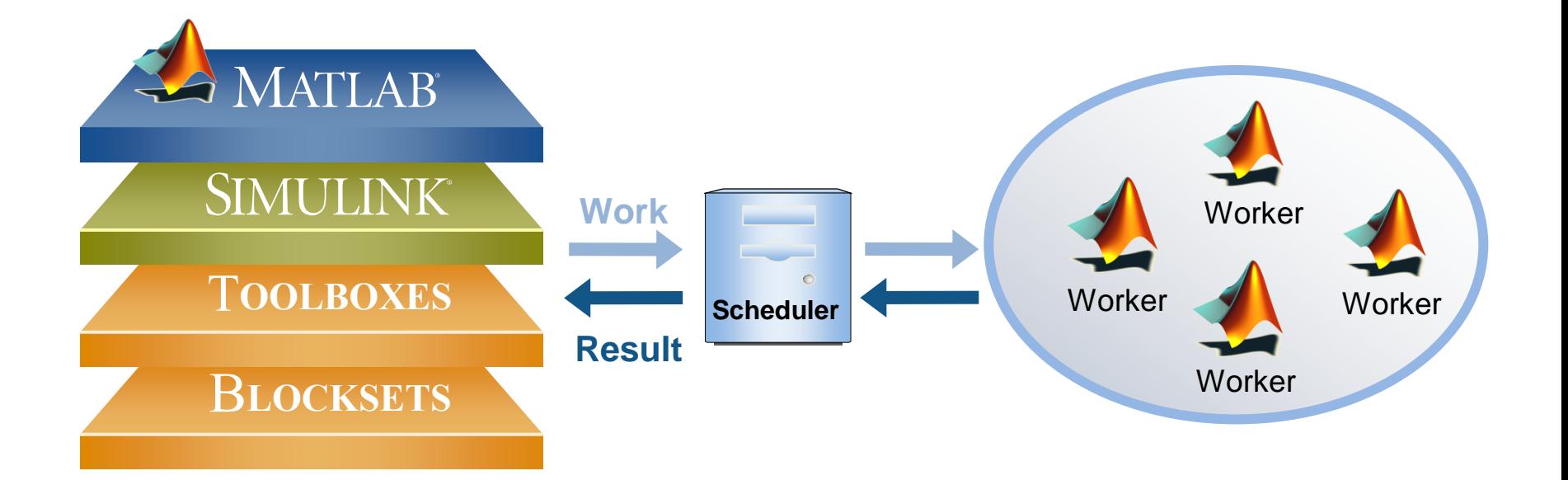

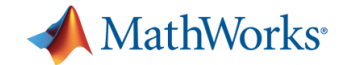

### **Example: schedule processing**

- **-** Offload parameter sweep to local workers
- **Get peak value results when** processing is complete
- Plot results in local MATLAB

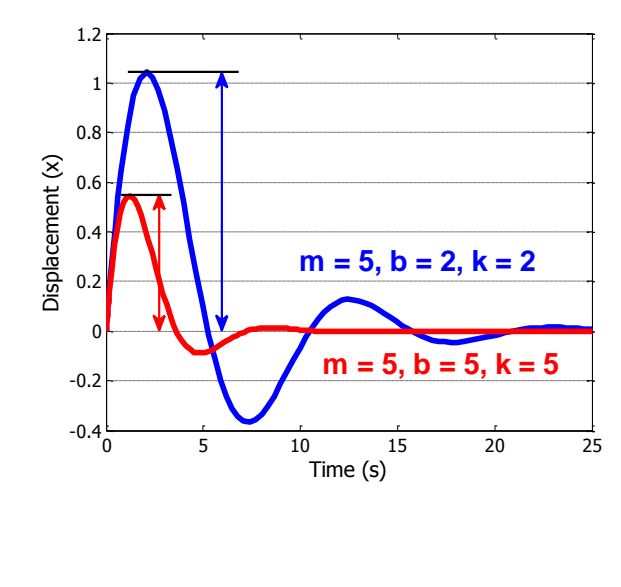

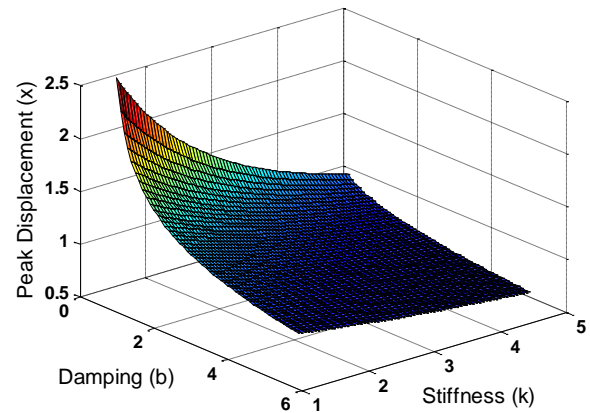

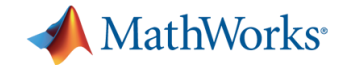

### **Summary of example**

- Used **batch** for off-loading work
- Used **matlabpool** option to off-load and run in parallel
- Used **load** to retrieve worker's workspace

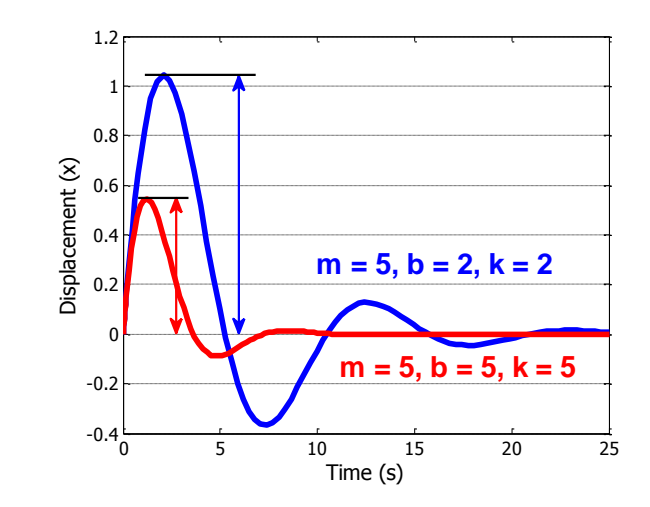

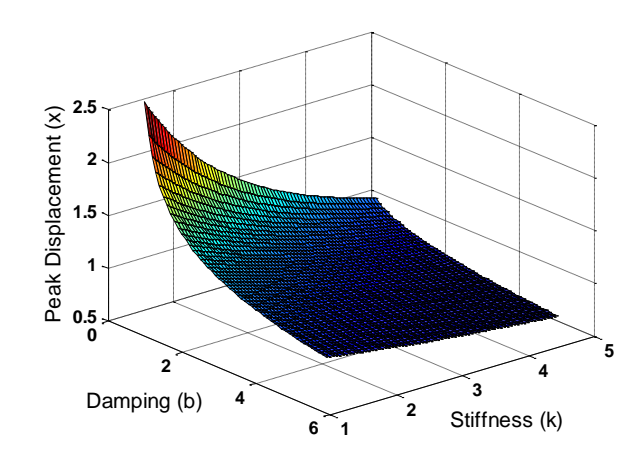

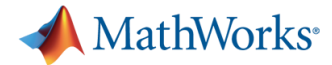

# **High level parallel programming: takeaways**

- Support for parallel computing is built into toolboxes
- **Exploit data & task parallelism**
- Offload your computations by scheduling

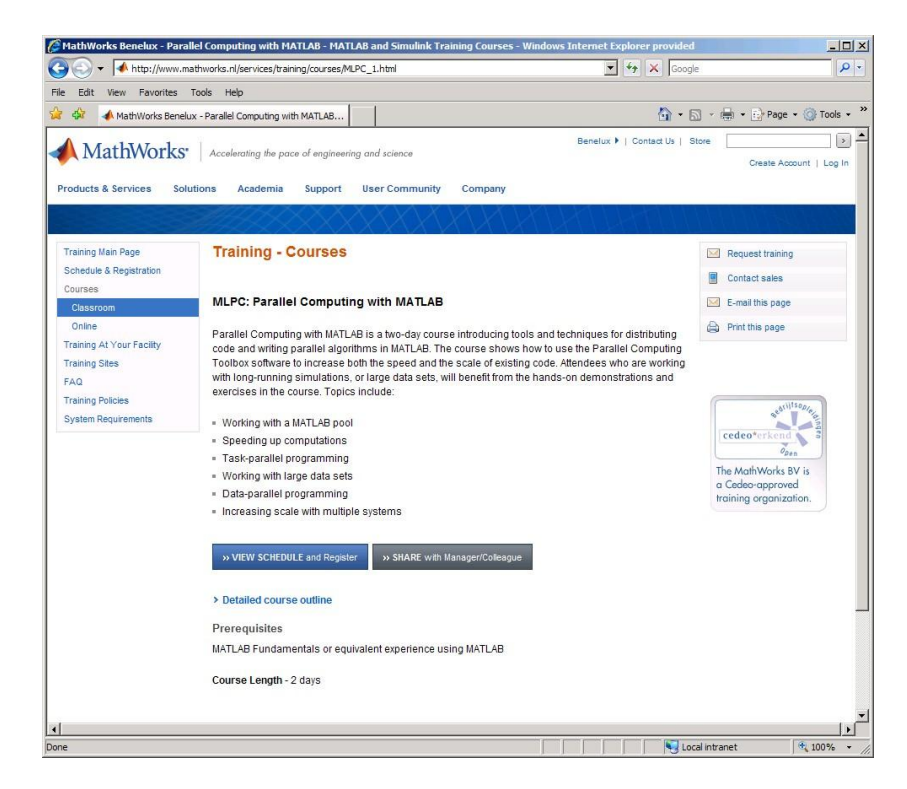

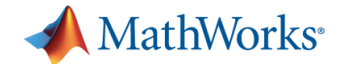

### **Three Key Takeaways**

- 1. If you understand where to put your effort, writing fast and efficient code becomes easy
- 2. You can make the most of your hardware without becoming a programming guru
- 3. If your desktop isn"t enough, you can easily upscale to use GPUs or computer clusters

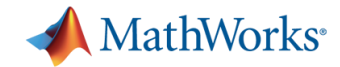

# **Agenda**

- 13:30 Introduction
- 13:45 Part I: Improvements without programming effort
- 14:30 *Break*
- 14:50 Part II: High level parallel programming
- 15:50 *Break*
- 16:10 Part III: Specialized solutions
- 16:50 Wrap up
- 17:00 *Drinks*

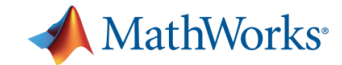

# **Specialized solutions**

- **Programming distributed jobs**
- **Up-scaling to a cluster**
- GPU Computing
- **Handling arbitrarily large datasets**

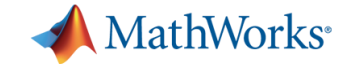

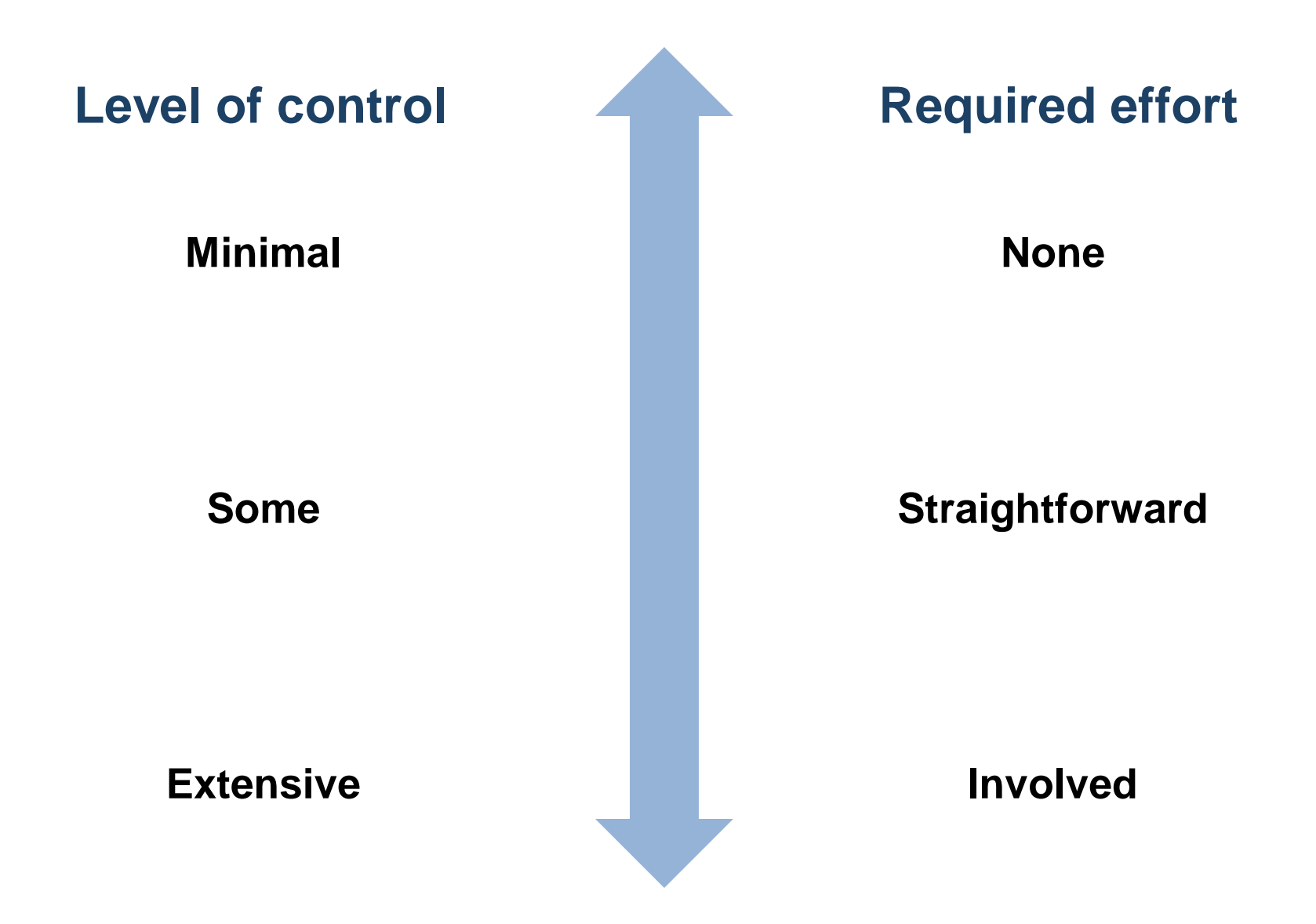

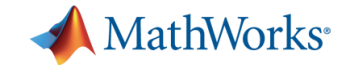

**Level of control**

**Minimal**

**Some**

**Extensive**

**Required effort**

**Built-in into Toolboxes**

**High Level Programming (parfor, spmd)**

**Low-Level Programming Constructs: (e.g. Jobs/Tasks, MPI-based)**

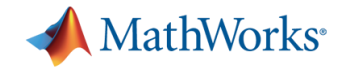

### **Task-parallel workflows**

#### **parfor**

- Multiple independent iterations
- Easy to combine serial and parallel code
- Workflow
	- **Interactive using matlabpool**
	- Scheduled using **batch**

#### **jobs/tasks**

- Series of independent tasks; not necessarily iterations
- Workflow  $\rightarrow$  Always scheduled

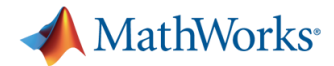

# **Example: scheduling independent simulations**

- **-** Offload three independent approaches to solving our previous ODE example
- **Retrieve simulated displacement** as a function of time for each simulation
- Plot comparison of results in local MATLAB

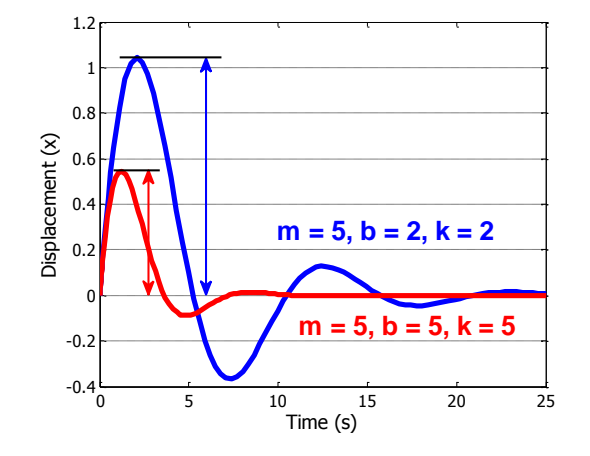
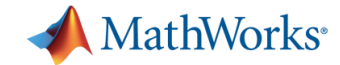

#### **Summary of example**

- Used **parcluster** to find scheduler
- Used **createJob** and **createTask** to set up the problem
- Used **submit** to off-load and run in parallel
- Used **fetchOutputs** to retrieve all task outputs  $\frac{1}{\sqrt{10}}$   $\frac{1}{\sqrt{10}}$   $\frac{1}{\sqrt{10}}$   $\frac{1}{\sqrt{10}}$   $\frac{1}{\sqrt{10}}$   $\frac{1}{\sqrt{10}}$   $\frac{1}{\sqrt{10}}$   $\frac{1}{\sqrt{10}}$   $\frac{1}{\sqrt{10}}$   $\frac{1}{\sqrt{10}}$   $\frac{1}{\sqrt{10}}$

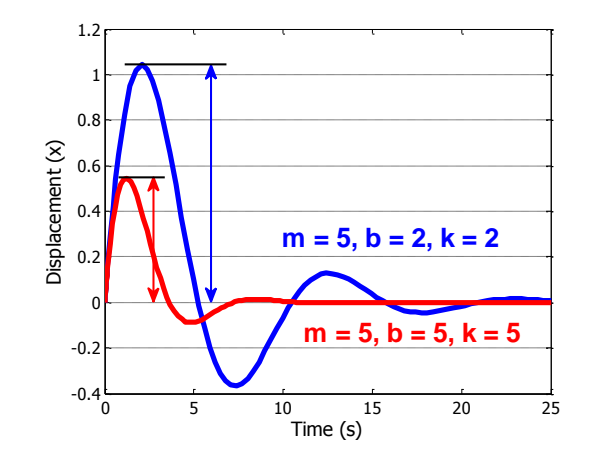

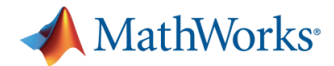

# **MPI-Based functions for higher control**

- **High-level abstractions of MPI functions** 
	- Send, receive, and broadcast any data type in MATLAB:
		- **labSendReceive**, **labBroadcast**, and others
- Automatic bookkeeping
	- Setup: communication, ranks, etc.
	- Error detection: deadlocks and miscommunications
- Pluggable
	- Use any MPI implementation that is binary-compatible with MPICH2

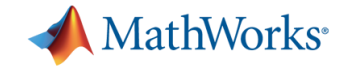

# **Specialized solutions**

- **Programming distributed jobs**
- **Up-scaling to a cluster**
- GPU Computing
- **Handling arbitrarily large datasets**

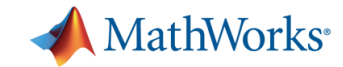

# **Run 12 local workers on desktop**

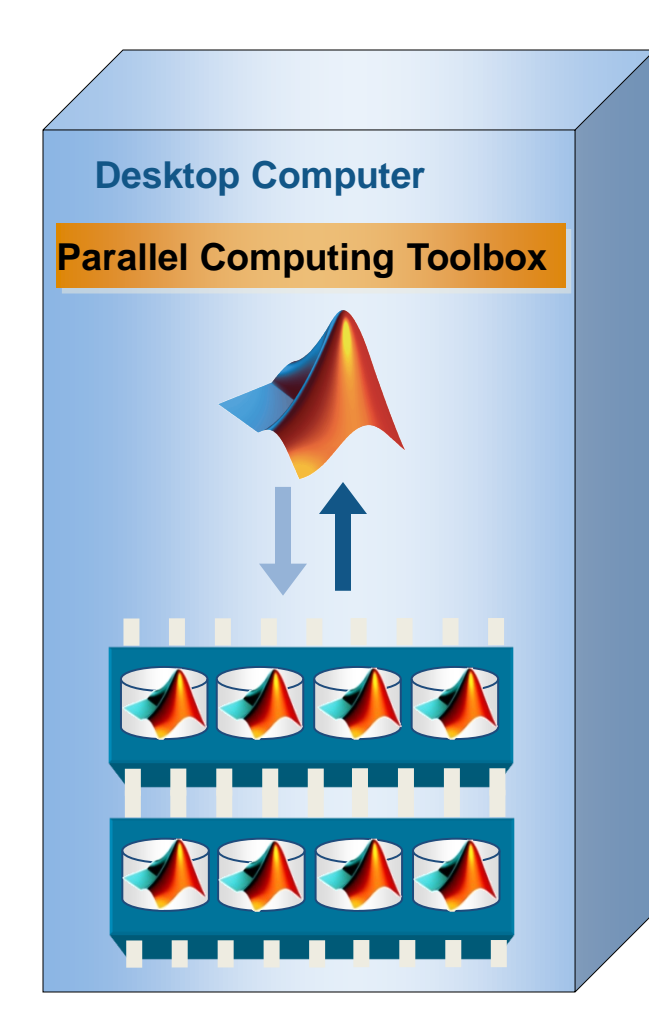

- **Rapidly develop parallel** applications on local computer
- **Take full advantage of** desktop power
- **Separate computer cluster** not required

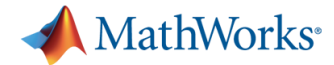

# **Scale up to clusters, grids and clouds**

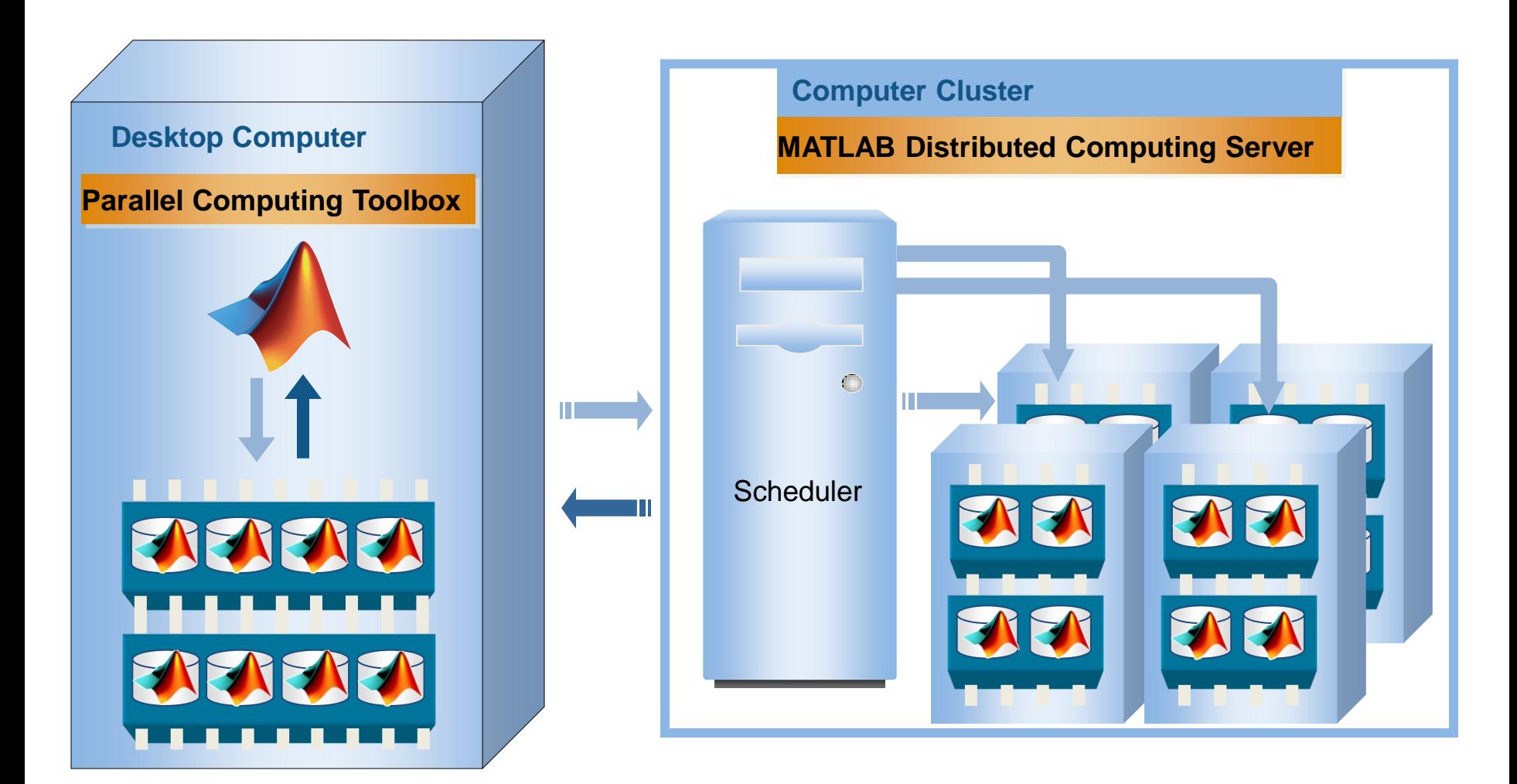

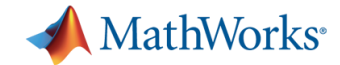

# **Setting up your cluster client**

- **Get a profile file from your cluster admin**
- Use the menu or parallel.importprofile("myclusterprofile") to get the profile installed on your computer

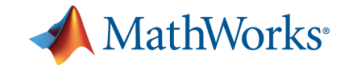

#### **Support for schedulers**

# Direct Support

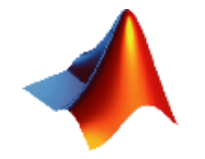

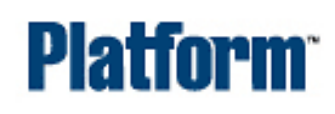

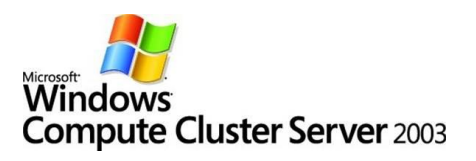

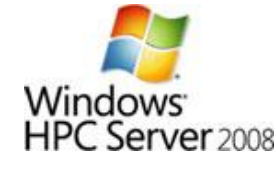

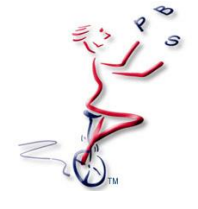

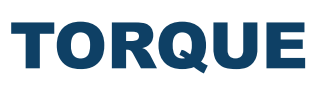

#### Open API for others

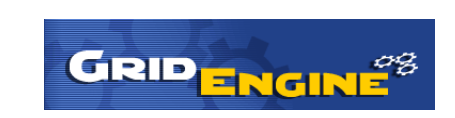

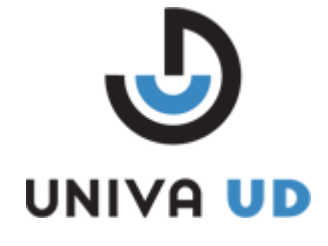

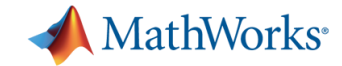

# **Specialized solutions**

- **Programming distributed jobs**
- **Up-scaling to a cluster**
- **GPU Computing**
- **Handling arbitrarily large datasets**

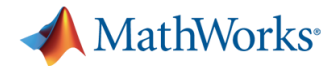

# **Using MATLAB with dedicated hardware**

- Use DSPs for real-time execution
	- **On target automatic C code generation**
- Deploy on FPGAs
	- **Synthesizable automatic HDL code generation**
- Use multi-core and multiprocessor computers **Multithreaded parallel computing**
- **Distribute on a cluster** 
	- **Distributed computing**
- Use GP-GPUs ◄

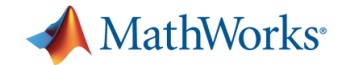

### **Why GPUs now?**

- GPUs are a commodity
- Massively parallel architecture that can speed up intensive computations
- GPU are more generically programmable

#### *From 3D gaming to scientific computing*

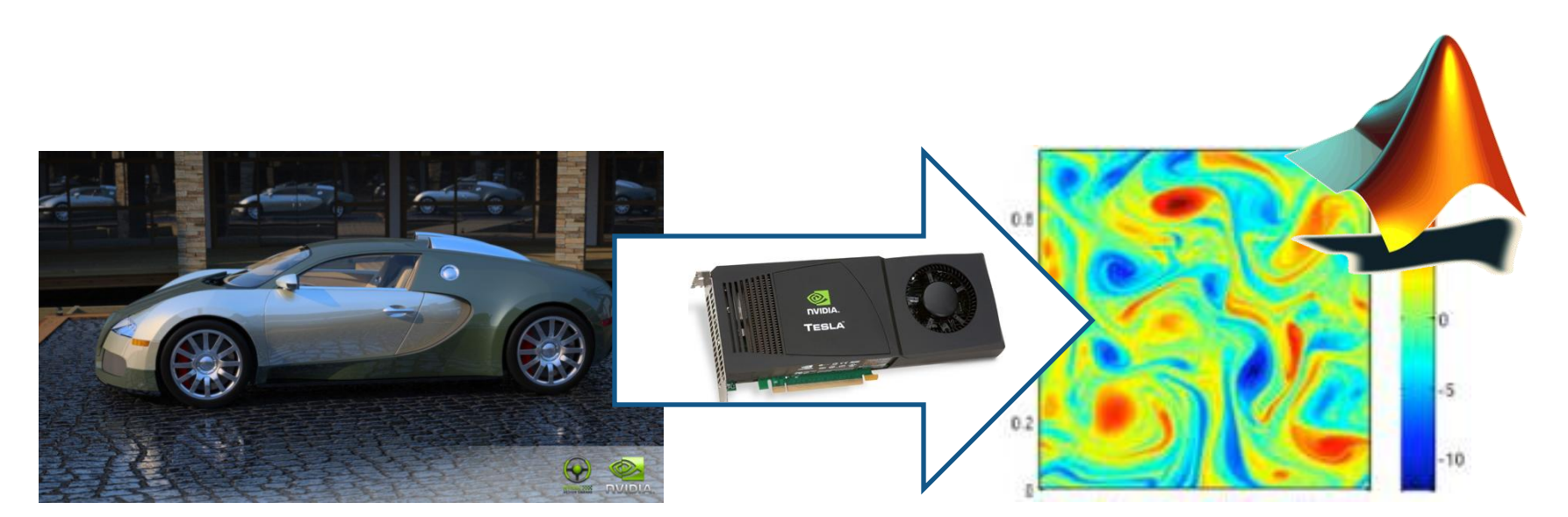

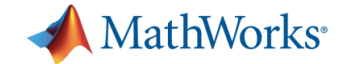

# **Speeding up MATLAB using GPUs**

- MATLAB users can easily benefit from GPUs
- **Support all users from beginners to experts**

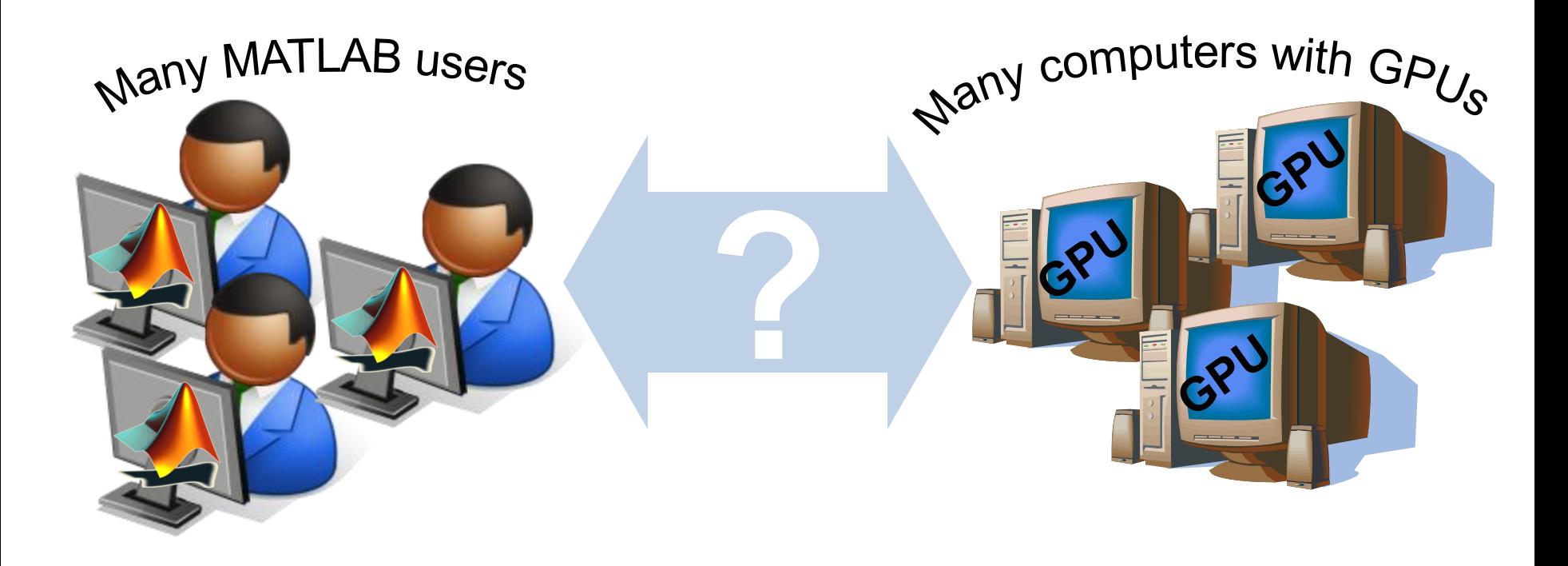

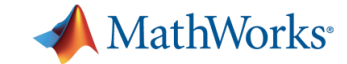

# **Programming GPU applications**

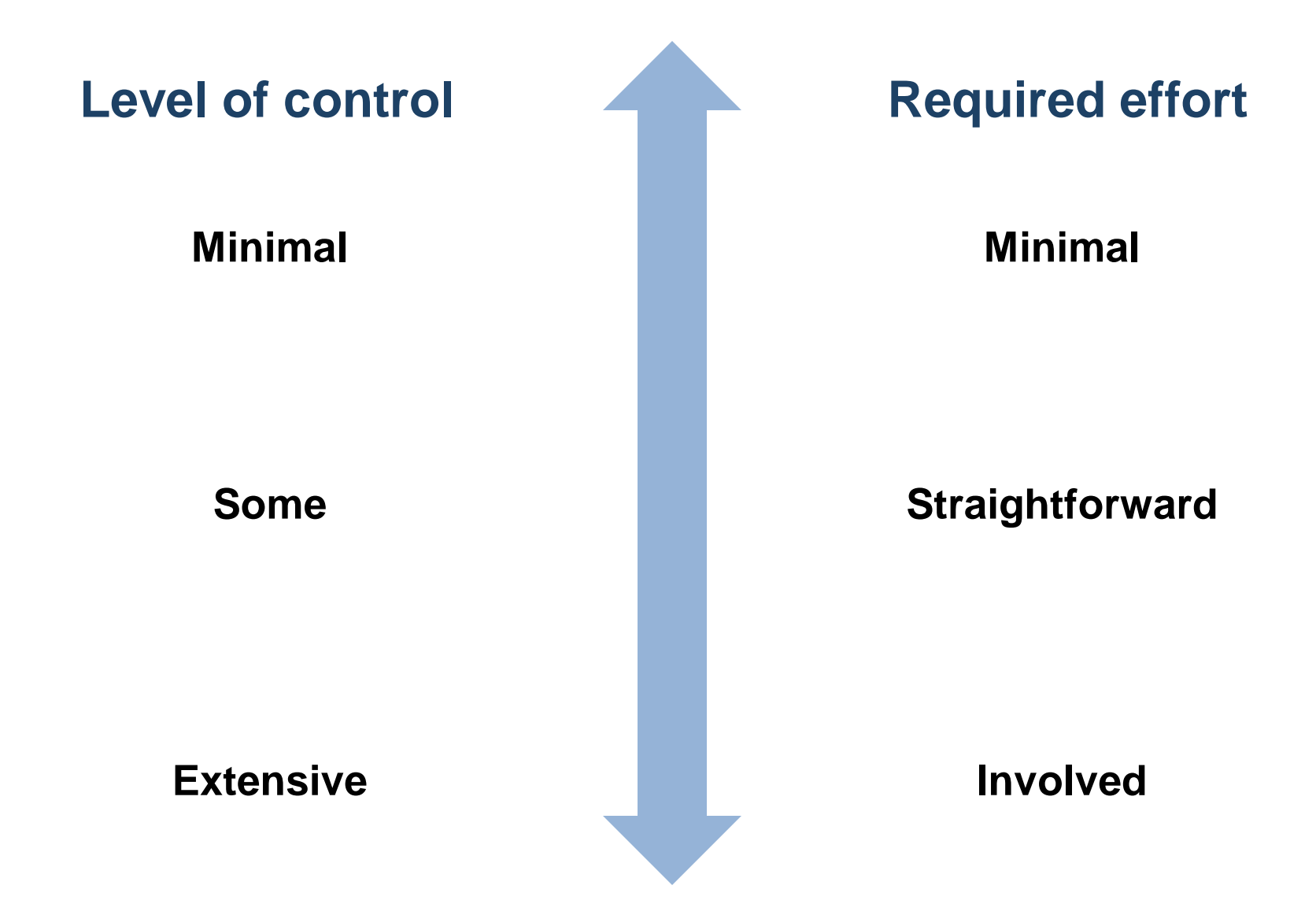

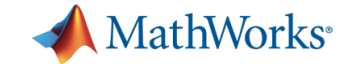

# **Programming GPU applications**

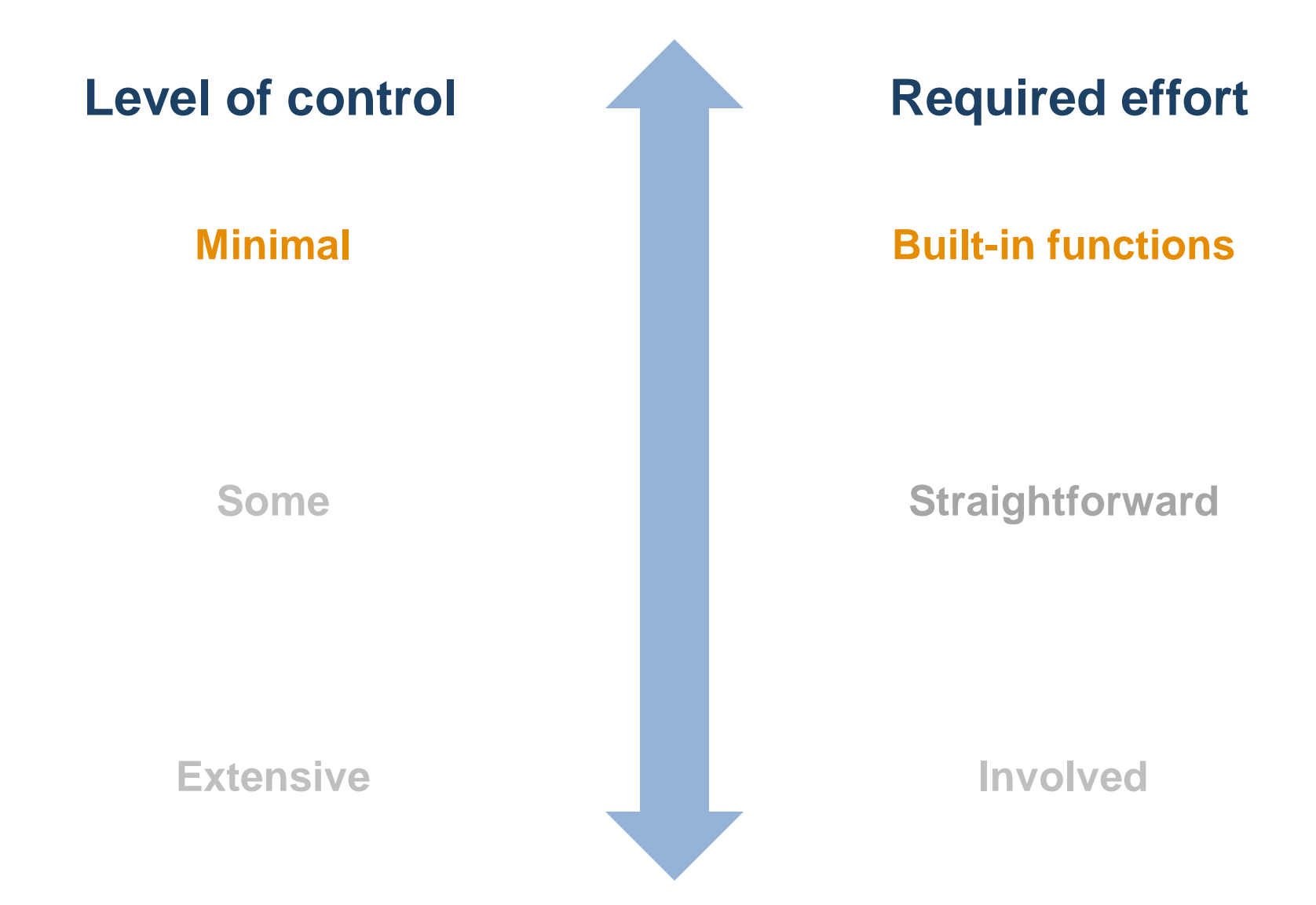

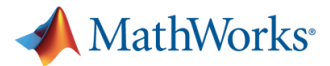

# **Invoke built-in MATLAB functions on the GPU**

- Accelerate standard (highly parallel) functions
	- More than 100 MATLAB functions are already supported
- Out of the box:
	- No additional effort for programming the GPU
- No accuracy for speed trade-off
	- Double precision floating-point computations

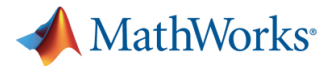

# **Invoke built-in MATLAB functions on the GPU**

*(1) Minimal effort, minimal level of control*

- Without the GPU: Define an array
	- **A = rand(1000,1);**
	- **B = rand(1000,1);**
- Execute a built-in MATLAB function:

 $Y = B\ A;$ 

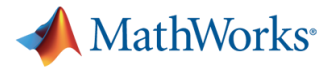

# **Invoke built-in MATLAB functions on the GPU**

*(1) Minimal effort, minimal level of control*

- Define an array on the GPU
	- **A = rand(1000,1);**
	- **B = rand(1000,1);**

**A\_gpu = gpuArray(A);**

**B\_gpu = gpuArray(B);**

Execute a built-in MATLAB function:

**Y\_gpu = B\_gpu\A\_gpu;**

Retrieve data from the GPU

**Y = gather(Y\_gpu);**

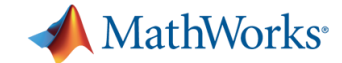

#### **Benchmarking A\b on the GPU**

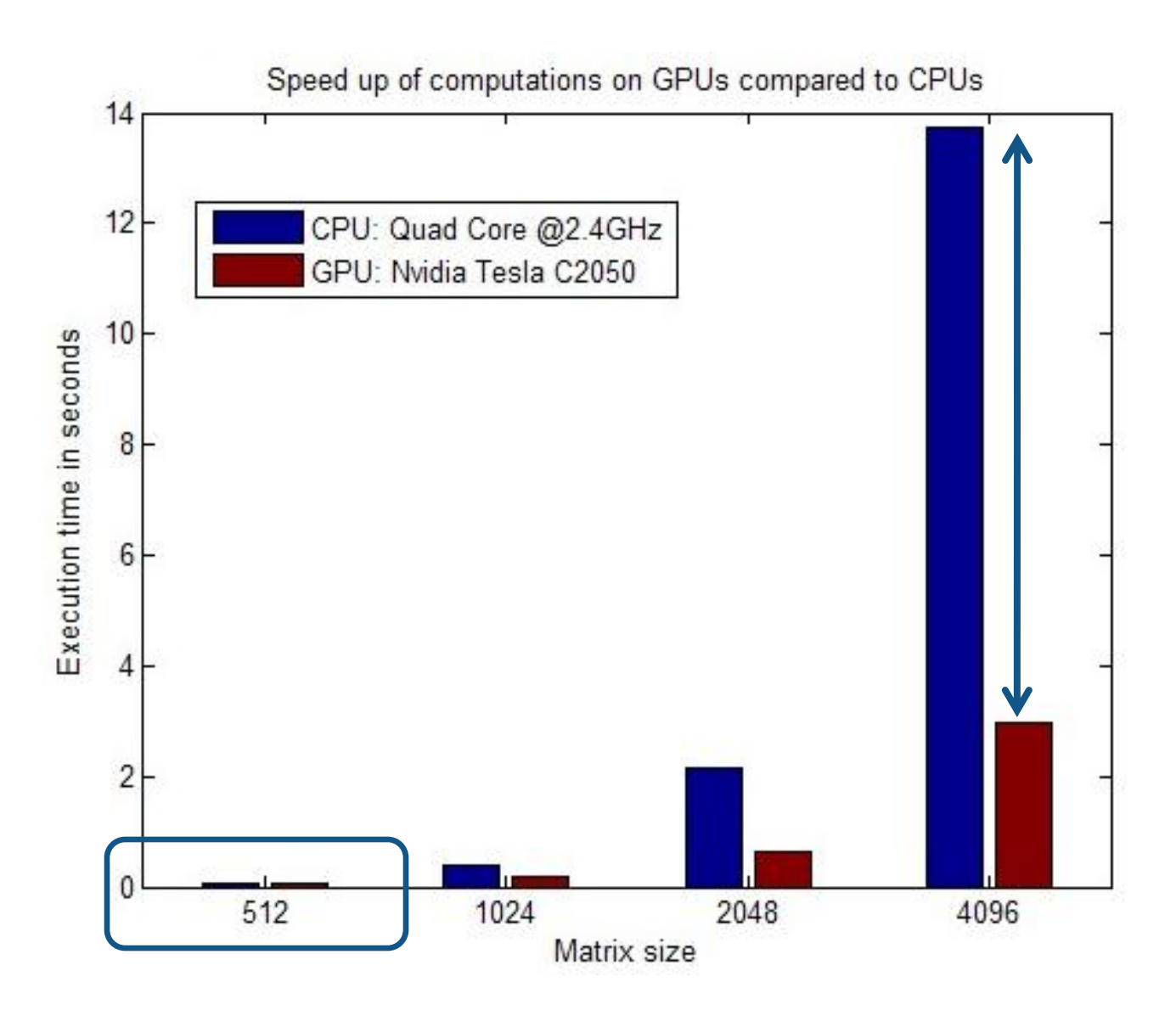

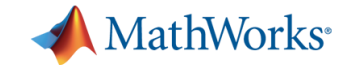

# **Programming GPU applications**

**Level of control**

**Minimal**

**Some**

**Extensive**

**Required effort**

**Built-in functions**

**Scalar functions on array data**

**Involved**

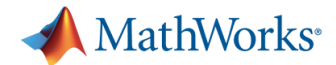

### **Run MATLAB scalar functions on the GPU**

- Accelerate scalar operations on large arrays
	- Take full advantage on data parallelism
- Out of the box:
	- No additional effort for programming the GPU
- No accuracy for speed trade-off
	- Double precision floating-point computations

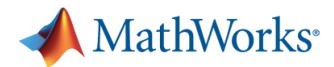

#### **Run MATLAB scalar functions on the GPU** *(2) Straightforward effort, regular level of control*

- MATLAB function that perform element-wise arithmetic **function y = TaylorFun(x)**  $y = 1 + x.*(1 + x.*(1 + x.*(1 + ...)))$  $x.*(1 + x.*(1 + x.*(1 + x.*(1 + x.*(1 + ...)))$ **x.\*(1 + ./9)./8)./7)./6)./5)./4)./3)./2);**
- Load data on the GPU
	- **A = rand(1000,1);**

**A\_gpu = gpuArray(A);**

**Execute the function as GPU kernels result = arrayfun(@TaylorFun, A\_gpu);**

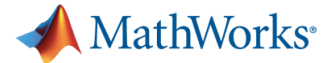

#### **Benchmarking scalar operations on the GPU**

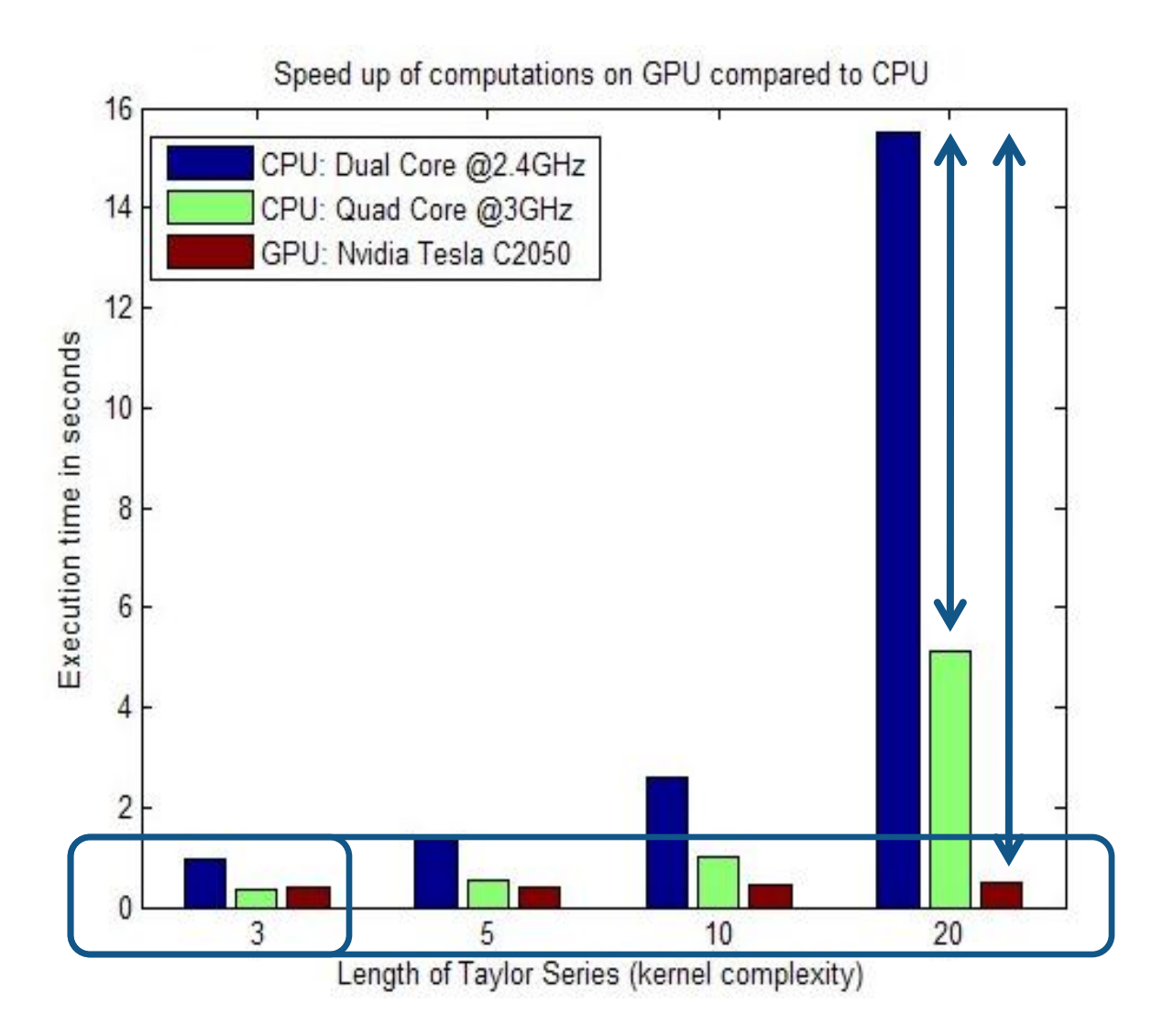

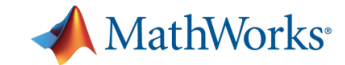

# **Programming GPU applications**

**Level of control**

**Minimal**

**Some**

**Extensive**

**Required effort**

**Built-in functions**

**Scalar functions on array data**

> **Directly invoke CUDA code**

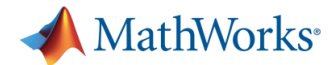

# **Directly invoke CUDA code from MATLAB**

- **Benefit from legacy code highly optimized for speed** 
	- Achieve all the speed improvement that CUDA can deliver
- Use MATLAB as a test environment
	- Generation of test signal
	- Post-processing of results
- Suitable also for non-experts

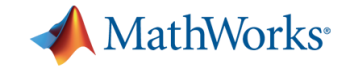

# **Invoke CUDA code from MATLAB**

*(3) Involved effort, extensive level of control*

- Compile CUDA (or PTX) code on the GPU **nvcc -ptx myconv.cu**
- Construct the kernel

**k = parallel.gpu.CUDAKernel('myconv.ptx', 'myconv.cu');**

**k.GridSize = [512 512];**

**k.ThreadBlockSize = [32 32];**

• Run the kernel using the MATLAB workspace

 $o = \text{few}(k, \text{rand}(100, 1), \text{rand}(100, 1))$ ; or gpu data

**i1gpu = gpuArray(rand(100, 1, 'single')); i2gpu = gpuArray(rand(100, 1, 'single')); ogpu = feval(k, i1gpu, i2gpu);**

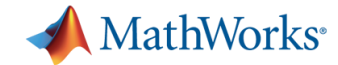

# **Speeding up applications with GPUs**

- Different achievable speedups depending on:
	- Hardware
	- Type of application
	- Programmer skills

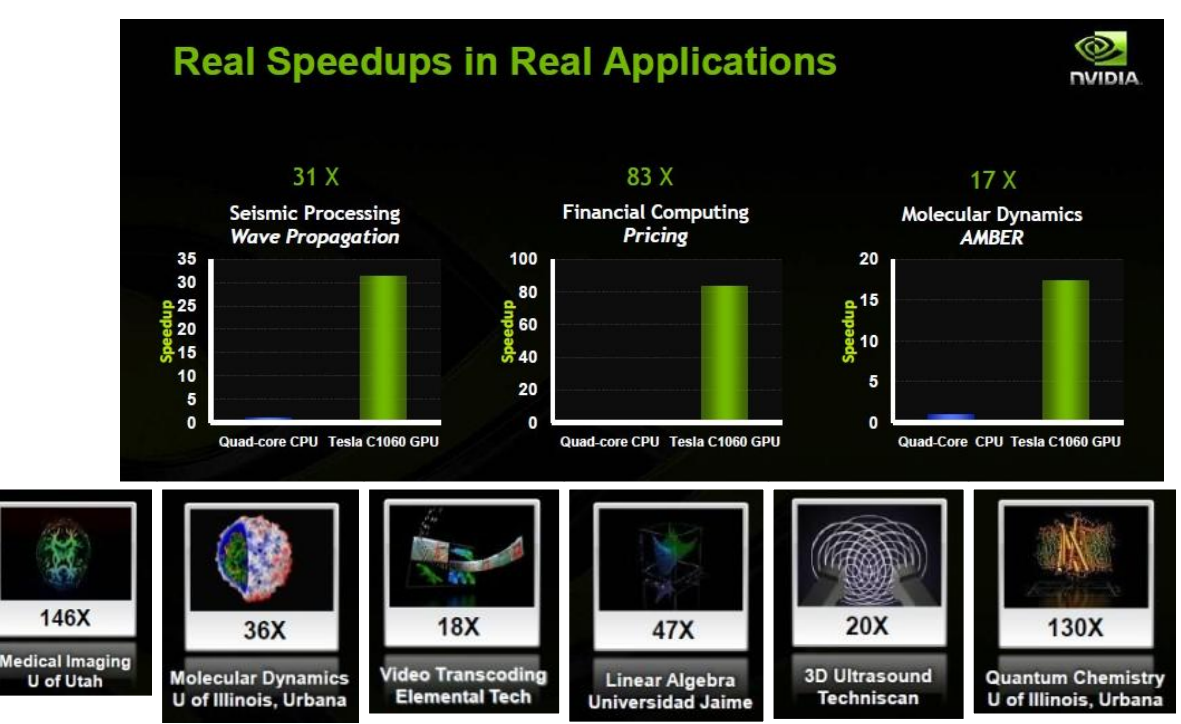

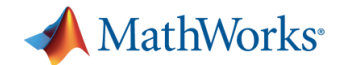

# **Applications that will run faster on GPUs**

- **Nassively parallel tasks**
- **Computationally intensive tasks**
- Tasks that have limited kernel size
- Tasks that do not necessarily require double accuracy

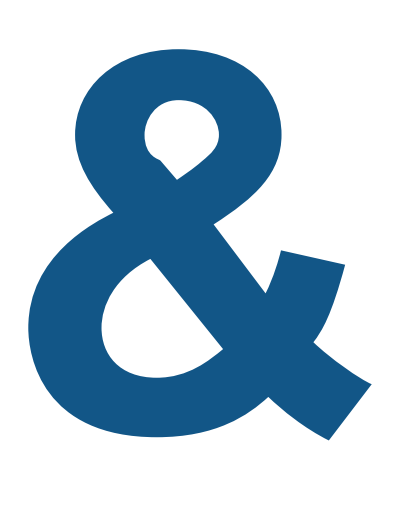

*All these requirements need to be satisfied!*

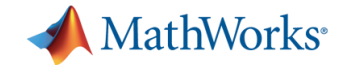

#### **Can I use it now?**

- Use the latest release!
- GPU support is part of Parallel Computing Toolbox
- NVIDIA CUDA capable GPUs

tents | Search Results |

Parallel Computing Toolbox **B** Getting Started O User's Guide

Parallel for-Loops (parfor) B Single Program Multiple Data (spmd)

**E Programming Overview E-Fyaluate Functions in a Cluster** 

**E Program Distributed Jobs** Program Parallel Jobs

GPU Computing

**Chiert Reference** 

Glossary **E** fx Functions

**Examples** 

**Benchmarks** 

**Blacklack** 

E Estimating Pi

**B Release** Notes Partial Differential Fouation Toolbox

RF Toolbox

**Demos** 

**E** GPU **Parallel Profiler Demos** 

**E** Property Reference

Parallel For Loops (PARFOR) **E** Tutorials

**B** Gene Sequence Alignment

**Portfolio Ontimization** Radar Tracking Simulations

Dividue-at-Risk Simulation

Phased Array System Toolbox

<sup>®</sup> Marginal Value-at-Risk Assessment

**Using GPUArray** 

Math with Codistributed Arrays

When to Use a GPU for Matrix Operation

Execute MATLAB Code on a GPU

**B. GPLI Characteristics and Limitations** 

– With CUDA version 1.3 or greater

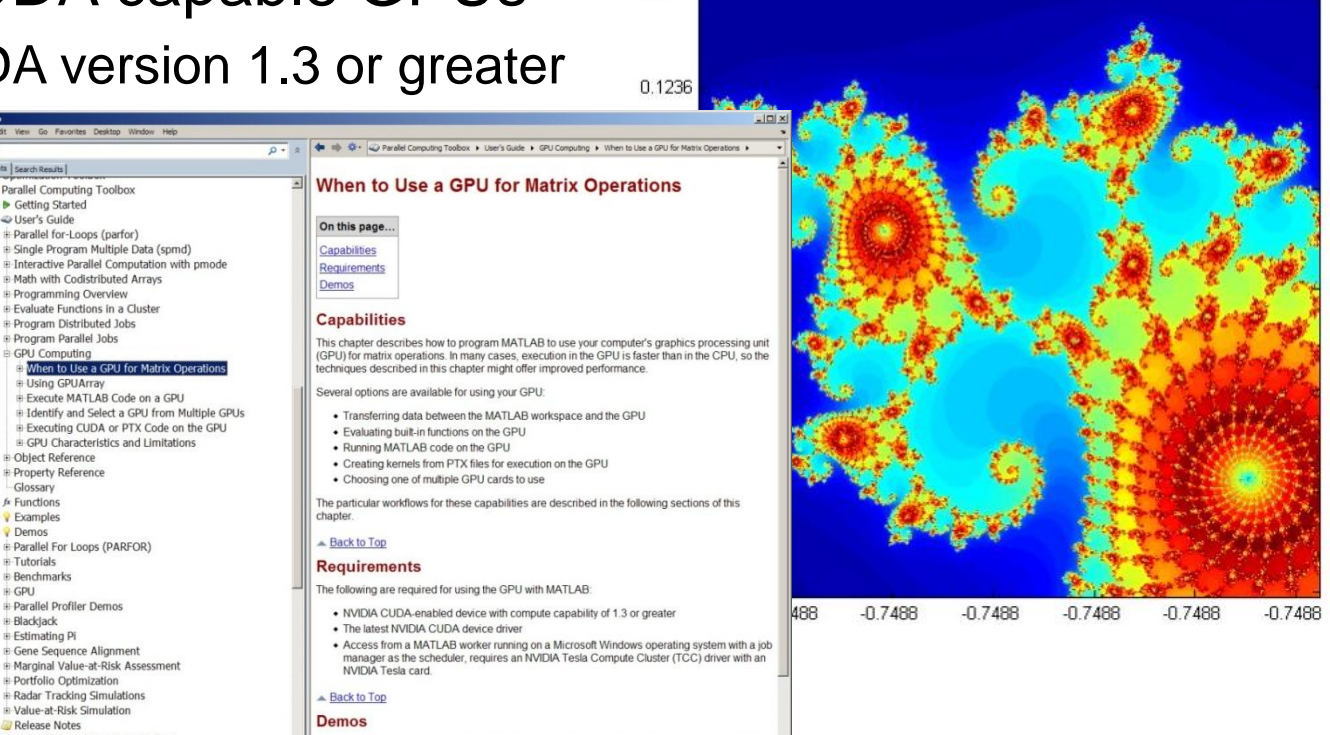

0.1236

Demos showing the usage of the GPU are available in the Demos node under Parallel Computing Toolbox in the help browser. You can also access the product demos by entering the following command at the MATLAB prompt:

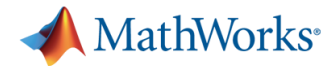

#### **Speeding up MATLAB using GPUs** *A stepping stone to accommodate a technology trend*

- MATLAB users can easily benefit from GPUs
- Support all users from beginners to experts:
	- 1. Built-in functions
	- 2. Define your kernel
	- 3. Directly invoke CUDA

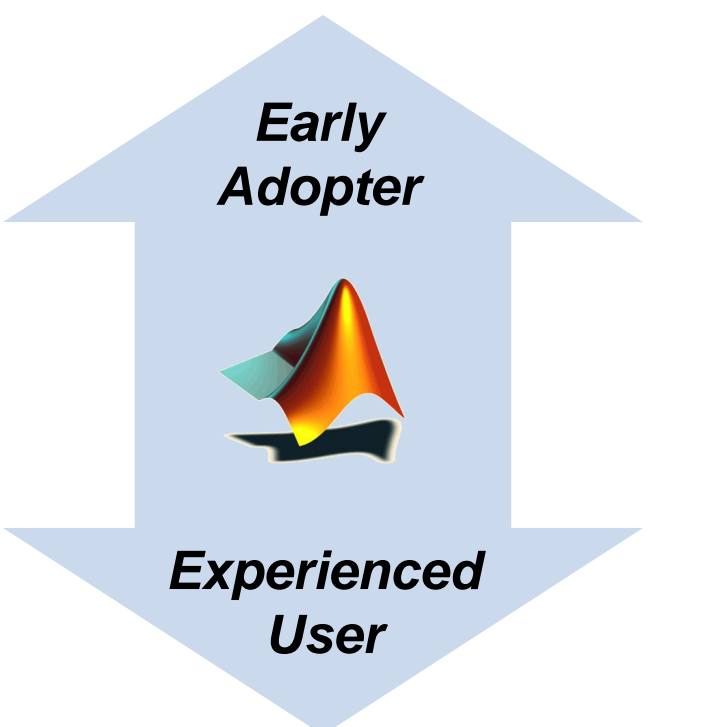

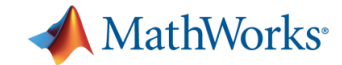

# **Specialized solutions**

- **Programming distributed jobs**
- **Up-scaling to a cluster**
- GPU Computing
- **Handling arbitrarily large datasets**

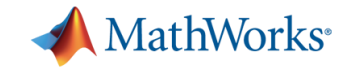

# **Handling arbitrarily large datasets**

- Large data (GigaBytes)
	- Use 64 bit operating system
	- Install extra RAM
	- Use SPMD to work on a cluster
- Arbitrarily large data (TeraBytes)
	- Use System Objects for streaming data
	- Use Database Toolbox, NetCDF and OpenDAP support to connect directly to databases
	- Develop a database component using our Compiler and Builder JA products

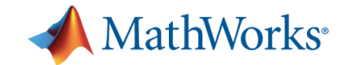

# **Specialized Solutions: takeaways**

- **Low level parallel programming for achieving total** control on the execution
- Exploit the full capacity of a cluster, without code changes http://www.mathworks.nl/services/consulting
- GPU computing also for non-experts
- Handle any amount of data

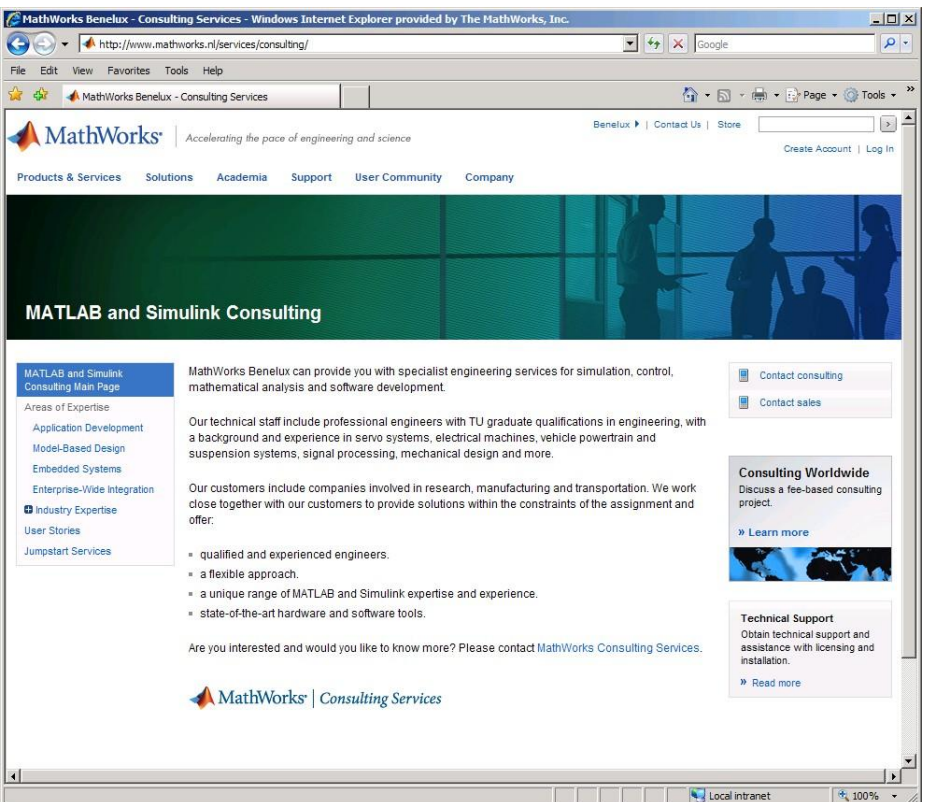

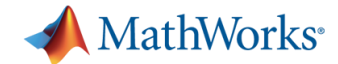

#### **Three Key Takeaways**

- 1. If you understand where to put your effort, writing fast and efficient code becomes easy
- 2. You can make the most of your hardware without becoming a programming guru
- 3. If your desktop isn"t enough, you can easily upscale to use GPUs or computer clusters

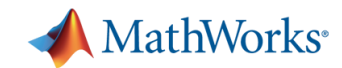

# **Conclusions**

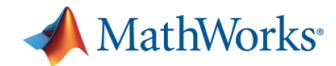

# **The MathWorks Mission**

*Accelerating the pace of engineering and science*

- 2400 employees
- 900+ software developers
- **Benelux-office in Eindhoven**
- >1 mio users worldwide

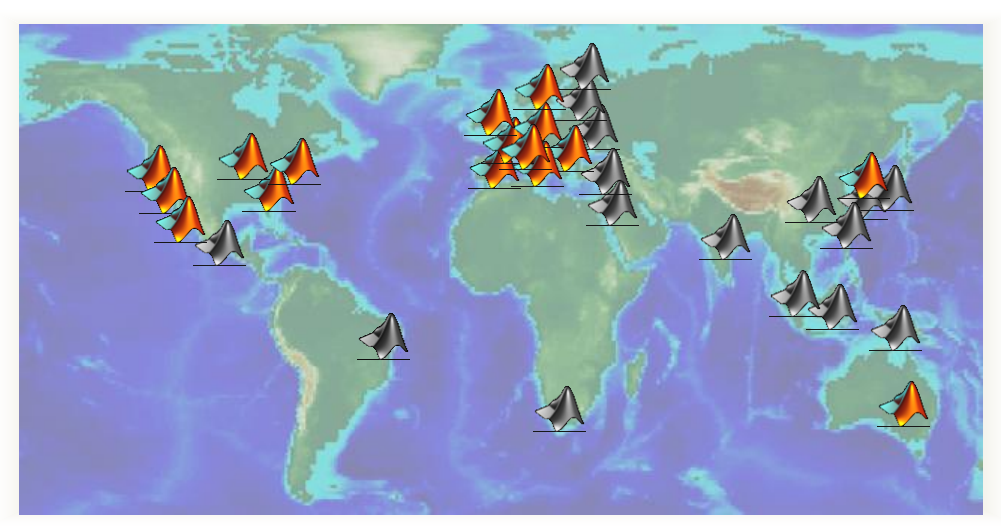

*Earth's topography on an equidistant cylindrical projection, using the MATLAB Mapping Toolbox*

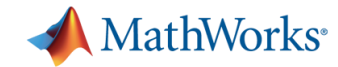

# **Key Industries**

- Aerospace and defense
- **Automotive**
- **Biotech and pharmaceutical**
- Communications
- **Education**
- **Electronics and semiconductors**
- **Energy production**
- **Financial services**
- **Industrial automation and** machinery

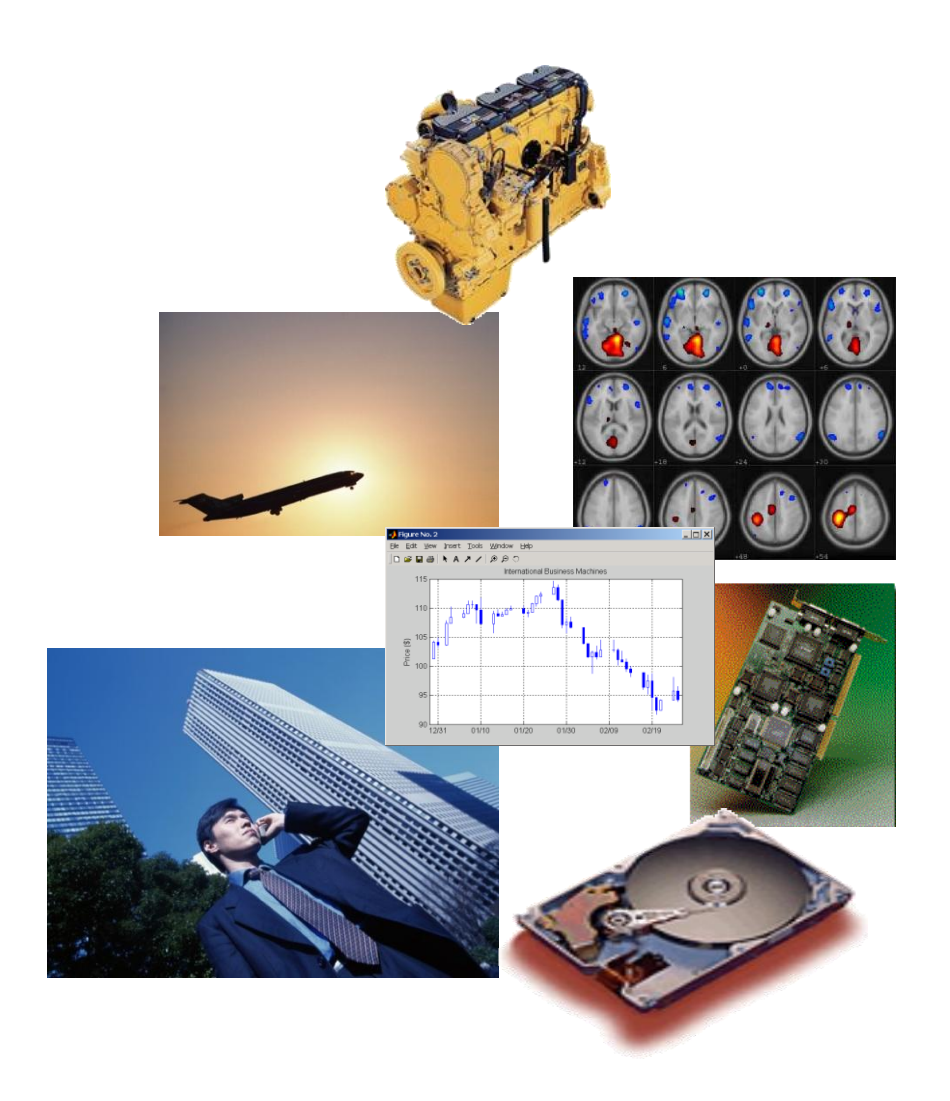

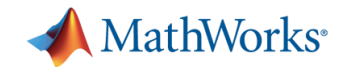

# **Deeply Rooted in Education**

- 3500+ universities around the world
- 1200+ MATLAB and Simulink based books
- Academic support for research, fellowships, student competitions, and curriculum development

#### **Benefits for Industry:**

- Every year, tens of thousands of engineers enter the workforce with MathWorks product skills and experience.
- Students learn theory and techniques while using MATLAB and Simulink.

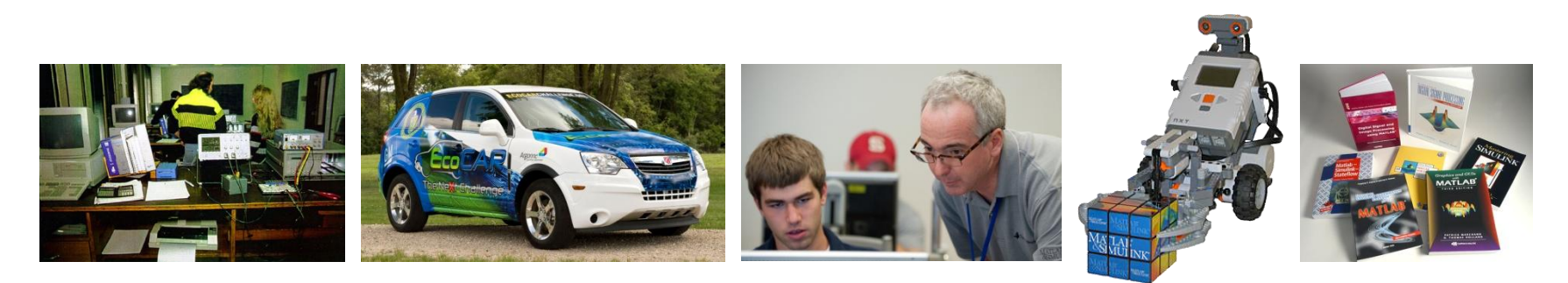

**"**Everyone that comes in as a new hire already knows MATLAB, because they all had it in college. The learning curve is significantly lessened as a result.**"**

**Jeff Corn, Chief of Engineering Projects Section, U.S. Air Force**
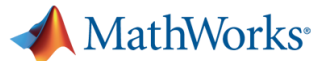

# A MathWorks<sup>®</sup> | Training Services

- **MATLAB Fundamentals (3 days) May 1-3**
- **Parallel Computing with MATLAB Nov 22-23**
- **MATLAB Programming Techniques June 5**

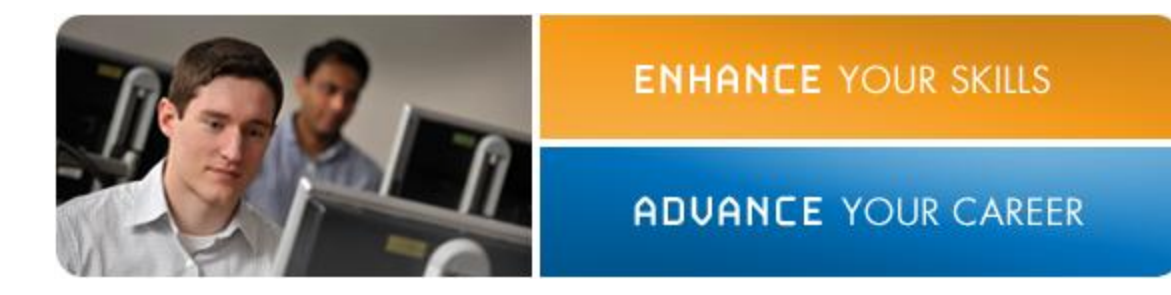

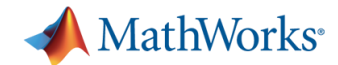

### **MATLAB Central**

- Community for MATLAB and Simulink users
- Over 1 million visits per month
- File Exchange
	- Upload/download access to free files including MATLAB code, Simulink models, and documents
	- Ability to rate files, comment, and ask questions
	- More than 12,500 contributed files, 300 submissions per month, 50,000 downloads per month
- Newsgroup
	- Web forum for technical discussions about MathWorks products
	- More than 300 posts per day
- Blogs
	- Commentary from engineers who design, build, and support MathWorks products
	- Open conversation at [blogs.mathworks.com](http://blogs.mathworks.com/)

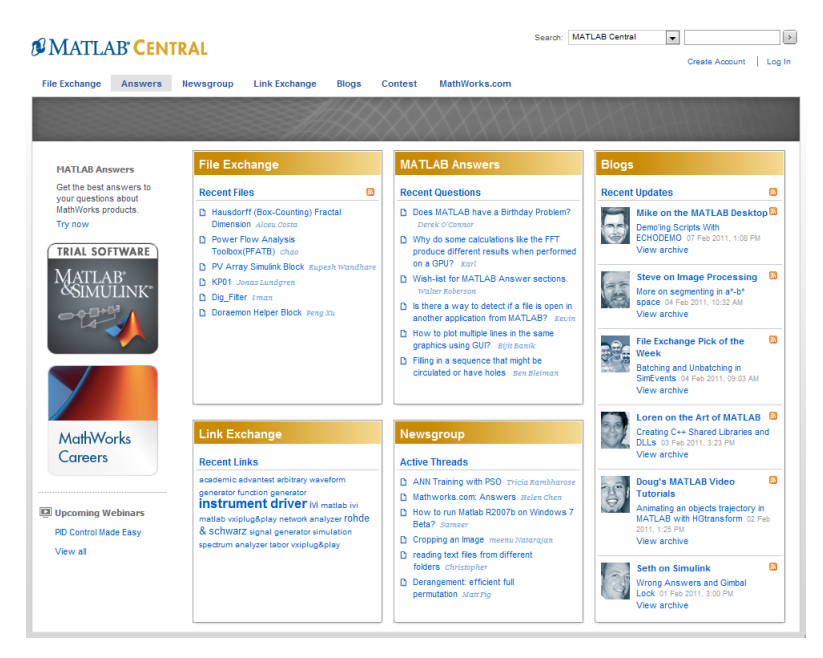

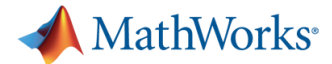

#### **Free on-demand Webinars: a useful resource [www.mathworks.nl/webinars](http://www.mathworks.nl/webinars)**

[Parallel Computing with MATLAB on Multicore Desktops and GPUs](http://www.mathworks.com/wbnr56334) 45:12

[Speeding Up MATLAB Applications](http://www.mathworks.com/wbnr49643) 53:38

[Speeding Up Optimization Problems Using Parallel Computing](http://www.mathworks.com/wbnr50746) 55:41

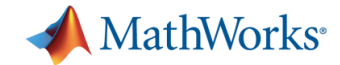

#### **Next Steps…**

- Questions: Contact any of us after the seminar
- For more information: look at [www.mathworks.nl](http://www.mathworks.nl/)
- To start evaluating MATLAB in your company: [Rob.Heijmans@mathworks.nl](mailto:Rob.Heijmans@mathworks.nl)

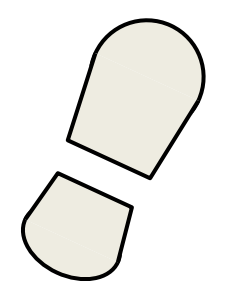

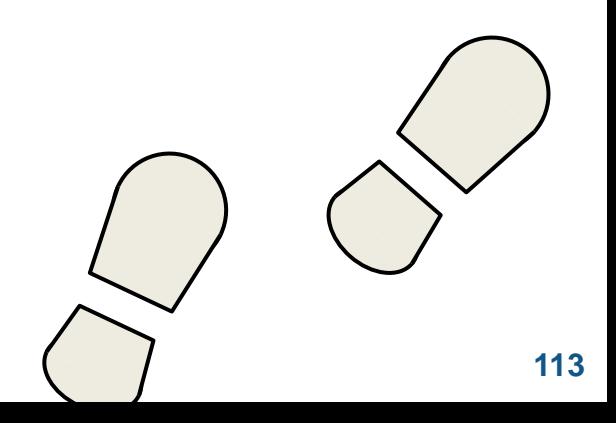

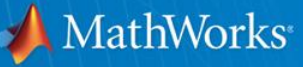

## **Thank you for joining Speeding up MATLAB and Handling Large Data Sets**

**Mathijs Faase Rob Heijmans Zoetermeer - 26th April 2012**

Please fill out your evaluation form.

© 2012 The MathWorks, Inc. **114**